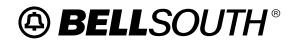

# Wireless Customer Guide

# Copyright

June, 1996 - February 4, 2005

© BellSouth Telecommunications

Donald Rubin, (205) 977-1796

# **Contents**

| Subj   | ect                                             | Page |
|--------|-------------------------------------------------|------|
| Intro  | duction                                         | ix   |
|        | Purpose                                         | ix   |
|        | Version Information                             | ix   |
| 1.     | General Information                             | 1    |
| 1.1    | BellSouth Wireless Service Contacts             | 1    |
| 1.1.1  | Initial Inquiries                               | 1    |
| 1.1.2  | Wireless Interconnection Account Team Purpose   | 1    |
| 1.1.3  | Wireless Service Center Purpose                 | 1    |
| 1.1.4  | Subsequent Inquiries                            | 1    |
| 1.1.5  | Billing and Other Inquiries                     | 1    |
| 1.1.6  | How to Place Service Orders                     | 2    |
| 1.1.7  | How to Use The WSR Form                         | 2    |
| 1.1.8  | How to Determine Additional Ordering Procedures | 2    |
| 1.1.9  | Who to Call Matrix                              | 2    |
| 1.1.10 |                                                 | 5    |
| 1.1.1  | 1 Wireless ACAC (Point to Point Maintenance)    | 5    |
| 1.1.12 | Wireless ACAC (Point to Point Provisioning)     | 6    |
| 1.1.13 |                                                 | 6    |
| 1.1.14 | Wireless Service Center — Provisioning          | 7    |
| 1.1.1  | Wireless Project Management                     | 7    |
| 1.1.1  | 6 Billing & Collections                         | 8    |
| 1.1.1  | Wireless Service Center Address                 | 8    |
| 1.1.13 | 8 Wireless Service Center Facsimile Numbers     | 8    |
| 1.1.19 | 9 Hours of Operation                            | 8    |
| 1.1.20 | 0 Holidays                                      | 9    |
| 2.     | Service Areas                                   | 11   |
| 2.1    | BellSouth Service Areas                         | 11   |
| 2.1.1  | Description                                     | 11   |
| 2.1.2  | Franchised Areas                                | 11   |
| 2.1.3  | Local Access Transport Area (LATA)              | 11   |
| 2.1.4  | InterLATA Services                              | 11   |
| 2.1.5  | LATA Maps                                       | 11   |
| 3.     | Information Sources                             | 13   |
| 3.1    | Informational Sources                           | 13   |
| 3.1.1  | Description                                     | 13   |
| 3.1.2  | Additional Sources                              | 13   |
| 3.1.3  | Technical Reference List                        | 13   |
| 3.1.4  | LSSGR List                                      | 14   |
| 3.1.5  | LERG                                            | 14   |
| 3.1.6  | How to Order Documents                          | 14   |

| 3.2     | BellSouth Tariffs                                            |
|---------|--------------------------------------------------------------|
| 3.2.1   | Description                                                  |
| 3.2.2   | General Subscriber Services                                  |
| 3.2.3   | Private-Line Service                                         |
| 3.2.4   | Tariff Contacts                                              |
| 4. T    | ypes of Wireless Interconnections and Options                |
| 4.1     | Types Of Interconnections                                    |
| 4.1.1   | Description                                                  |
| 4.1.2   | Doing Business with BST and an Independent Telephone Company |
| 4.1.3   | Types of Services                                            |
| 4.2     | BellSouth CMRS Local Loop Lines and Trunks                   |
| 4.2.1   | Service Description                                          |
| 4.2.2   | BellSouth CMRS Local Loop Lines                              |
| 4.2.2.1 | Additional Connections                                       |
| 4.2.3   | Pre-subscription Requirements                                |
| 4.2.4   | BellSouth CMRS One-way Inward Trunks                         |
| 4.2.4.1 | Options                                                      |
| 4.2.5   | BellSouth CMRS Two-Way or Outward Trunks                     |
| 4.2.6   | Options                                                      |
| 4.3     | BellSouth CMRS Type 1 Interconnections                       |
| 4.3.1   | Service Description                                          |
| 4.3.2   | One-way Type Connection                                      |
| 4.3.3   | Two-way Type Connection                                      |
| 4.3.4   | Additional Connections                                       |
| 4.3.5   | Pre-subscription Requirements                                |
| 4.4     | BellSouth CMRS Type 2A Interconnections                      |
| 4.4.1   | Description                                                  |
| 4.4.2   | Equal Access Connections                                     |
| 4.4.3   | Non-equal Access Connections                                 |
| 4.5     | BellSouth CMRS Type 2B Interconnections                      |
| 4.5.1   | Description                                                  |
| 4.5.2   | Routing Traffic                                              |
| 4.5.3   | Pricing Information                                          |
| 4.6     | RCC 800 DID Interconnections                                 |
| 4.6.1   | Description                                                  |
| 4.6.2   | 800 Access Line Cost                                         |
| 4.6.3   | Access to the RCC's Paging Service                           |
| 4.7     | Optional Land To Mobile Service                              |
| 4.7.1   | Description                                                  |
| 4.7.2   | Service Requirements                                         |
| 4.7.3   | LTM Access                                                   |
| 4.7.4   | Selective Exchange                                           |
| 4.8     | BellSouth Primary Rate ISDN (DS1)                            |
| 4.8.1   | Description                                                  |
| 4.9     | BellSouth LightGate® Service (DS3)                           |
|         |                                                              |

| 5. Pr            | re-Ordering Requirements               | 31       |
|------------------|----------------------------------------|----------|
| 4.17             | E911 Interconnection Description       | 30       |
| 4.16.2           | Application                            | 29       |
| 4.16.1           | Description                            | 29       |
| 4.16             | BellSouth CMRS 2A SS7 Trunks           | 29       |
| 4.15.3           | Service                                | 29       |
| 4.15.2           | Architecture                           | 29       |
| 4.15.1           | Description                            | 29       |
| 4.15             | BellSouth SmartRing® Service           | 29       |
| 4.14.2           | Pricing Information                    | 29       |
|                  | Provisioning                           | 28       |
| 4.14.1           | Description                            | 28       |
| 4.14             | Operator Services Interconnection      | 28       |
| 4.13.3           | Toll Billing Exception                 | 28       |
| 4.13.2           | Selective Class Call Screening         | 28       |
| 4.13.1           | Description                            | 27       |
| 4.13             | Call Screening Options                 | 27       |
| 4.12.10          | SS7 Signaling                          | 27       |
| 4.12.9           | Test Signals                           | 27       |
| 4.12.7           | Control Signals                        | 27       |
| 4.12.7           | Call Progress Signals                  | 27       |
| 4.12.5           | Alerting Signals                       | 27       |
| 4.12.5           | Supervisory Signaling                  | 26       |
| 4.12.3           | Address Signaling                      | 26       |
| 4.12.2           | Types of Signaling                     | 26       |
| 4.12.1           | Description                            | 26       |
| 4.12<br>4.12.1   | Signaling Options                      | 26<br>26 |
| 4.11.4<br>4.12   | Private Line Circuits                  | 25<br>26 |
| 4.11.3<br>4.11.4 | Digital Channels                       | 25<br>25 |
| 4.11.2<br>4.11.3 | Private Line Channels                  | 25<br>25 |
| 4.11.1           | Description                            | 25       |
| 4.11             | Private Line Connections               | 25       |
| 4.10.7           | NXX Codes Residence                    | 25       |
| 4.10.6           | Shared NXX Code Interval               | 24       |
| 4.10.5           | Shared NXX Codes                       | 24       |
| 4.10.4           | VDE                                    | 24       |
| 4.10.3           | Dedicated NXX Code Interval            | 24       |
| 4.10.2           | Dedicated NXX Codes                    | 24       |
| 4.10.1           | Description                            | 24       |
| 4.10             | Numbers - Dedicated and Shared NXXs    | 24       |
| 4.9.4            | LightGate® 2 Service                   | 23       |
| 4.9.3            | LightGate® 1 Service                   | 23       |
| 4.9.2            | Types of BellSouth LightGate® Services | 23       |
| 4.9.1            | Description                            | 23       |

| 5.1            | Pre-Ordering Requirements                                 |
|----------------|-----------------------------------------------------------|
| 5.1.1          | Description 3                                             |
| 5.1.2          | Preliminary Information                                   |
| 5.1.3          | Proof of License                                          |
| 5.1.4          | Credit Information                                        |
| 5.1.5          | Security Requirements                                     |
| 5.1.6          | BellSouth Finance                                         |
| 5.2            | Transfer of Contract                                      |
| 5.2.1          | Description                                               |
| 5.2.2          | Types of Transfers                                        |
| 5.2.3          | Transfer of Contract Forms                                |
| 5.2.4          | Additional Changes                                        |
| 5.3            | Designated Primary Interexchange Carrier (PIC)            |
| 5.3.1          | Description                                               |
| 6. P           | lanning..................................                 |
| 6.1            | Planning Services                                         |
| 6.1.1          | Description                                               |
| 6.1.2          | Service Inquiries                                         |
| 6.1.3          | Price Quotes                                              |
| 6.1.4          |                                                           |
| 6.1.5          | 1                                                         |
| 6.2            | •                                                         |
| 6.2.1          |                                                           |
| 6.2.1          | 1                                                         |
| 6.2.3          |                                                           |
| 6.2.4          |                                                           |
|                |                                                           |
| 6.2.5<br>6.2.6 | .,                                                        |
|                |                                                           |
| 7. C           | rdering                                                   |
| 7.1            | Ordering                                                  |
| 7.1.1          | Description                                               |
| 7.1.2          | WSR Form                                                  |
| 7.1.3          | WSR Preparation                                           |
| 7.1.4          | WSR Distribution                                          |
| 7.1.5          | Wireless Service Center Responsibility 39                 |
| 7.1.6          | Firm Order Confirmation                                   |
| 7.1.7          | Additional Ordering Requirements                          |
| 7.1.8          | Directory Listings                                        |
| 7.1.9          | Modify Pending Order Requests                             |
| 7.1.10         | Expedite Order Requests                                   |
| 7.1.11         | Cancel Order Requests                                     |
| 7.1.12         | Special Assemblies                                        |
| 7.1.12.        | Special Assemblies Processing Time                        |
| 7.1.13         | After Hours Requests                                      |
| 7.2            | Non— Access Wireless Minimum Standard Interval Guidelines |

| 7.3     | Circuit ID Assignment                     | 46 |
|---------|-------------------------------------------|----|
| 7.3.1   | Description                               | 46 |
| 8. Bi   | illing                                    | 49 |
| 8.1     | Billing Wireless Interconnection Services | 49 |
| 8.1.1   | Description                               | 49 |
| 8.1.2   | Billing Dates                             | 49 |
| 8.1.3   | Other Charges and Credits                 | 49 |
| 8.1.4   | Recurring Charges                         | 49 |
| 8.1.5   | Nonrecurring Charges                      | 49 |
| 8.1.6   | Service Credits                           | 49 |
| 8.1.7   | Other Charges and Credits Statement       | 50 |
| 8.1.8   | Mobile Originated Traffic                 | 50 |
| 8.1.9   | Usage Accumulation                        | 50 |
| 8.1.10  | Usage Summary Statement                   | 50 |
| 8.1.11  | Types of Calls NOT billed as Usage        | 50 |
| 8.1.12  | Independent Company Originated Calls      | 50 |
| 8.1.13  | Tariff Reference                          | 51 |
| 8.1.14  | Optional Land to Mobile (LTM)             | 51 |
| 8.1.15  | LTM Ordering Requirements                 | 51 |
| 8.1.16  | LTM Billing                               | 51 |
| 8.1.17  | LTM Options                               | 51 |
| 8.1.18  | Tariff Reference                          | 51 |
| 8.2     | Self Reported Usage                       | 51 |
| 8.2.1   | Description                               | 51 |
| 8.2.2   | Tariff Reference                          | 52 |
| 8.2.3   | Report Forms                              | 52 |
| 8.2.4   | RAO Mailing Address                       | 52 |
| 8.2.5   | Self Reported Usage Timeline              | 52 |
| 8.3     | Usage Dispute Process                     | 53 |
| 8.3.1   | Description                               | 53 |
| 8.3.2   | Reporting Disputes                        | 53 |
| 8.3.3   | Resolution of Dispute                     | 53 |
| 8.4     | Tax Information                           | 53 |
| 8.4.1   | General Tax Information                   | 53 |
| 8.4.1.1 | Alabama                                   | 54 |
| 8.4.1.2 | Florida                                   | 54 |
| 8.4.1.3 | Georgia                                   | 54 |
| 8.4.1.4 | Kentucky                                  | 55 |
| 8.4.1.5 | Louisiana                                 | 55 |
| 8.4.1.6 | Mississippi                               | 55 |
| 8.4.1.7 | North Carolina                            | 56 |
| 8.4.1.8 | South Carolina                            | 56 |
| 8.4.1.9 | Tennessee                                 | 56 |
| 8.5     | Payments                                  | 56 |
| 8.5.1   | Description                               | 56 |

| 8.5.2  | Credit Rating                                                          | 56 |
|--------|------------------------------------------------------------------------|----|
| 8.5.3  | Past Due Charges                                                       | 56 |
| 8.5.4  | Making Payments                                                        | 57 |
| 8.5.5  | Late Payments                                                          | 57 |
| 8.5.6  | Returned Check and Bank Drafts                                         | 57 |
| 9.     | Maintenance                                                            | 59 |
| 9.1    | Maintenance                                                            | 59 |
| 9.1.1  | Description                                                            | 59 |
| 9.1.2  | Wireless Access Customer Advocate Center                               | 59 |
| 9.1.3  | Maintenance Reporting                                                  | 59 |
| 9.1.4  | When to Escalate a Problem                                             | 59 |
| 9.1.5  | How to Escalate a Problem                                              | 59 |
| 9.2    | Telephone Access to Maintenance and Installation For Wireless Carriers | 59 |
| 9.2.1  | Maintenance and Installation Telephone Numbers                         | 59 |
| 10.    | Correspondence                                                         | 61 |
| 10.1   | Correspondence                                                         | 61 |
| 10.1.1 | 1 Description                                                          | 61 |
| 11.    | Projects                                                               | 63 |
| 11.1   | Projects                                                               | 63 |
| 11.2   | Project Description                                                    | 63 |
| 12.    | Acronym Glossary                                                       | 65 |
| 12.1   | List of Acronyms                                                       | 65 |

## Introduction

## **Purpose**

The Wireless Customer Guide is a reference source that provides guidelines on how interconnection services can be ordered with BellSouth. It does not cover technical information which is already available through other sources, however, additional reference materials which offer useful information about regulations, rates and technical specifications are included.

The Wireless Customer Guide (WCG) is designed to help the Wireless Service Providers in planning, ordering, and maintaining their services with BellSouth.

#### **Contents of the Guide**

The guide provides BellSouth telephone contacts, describes the type of services available, gives guidelines for ordering services and includes additional references regarding tariffs and technical specifications.

#### **Guide Users**

This guide may be used by the Wireless Service Providers who are licensed common, private, maritime or other mobile carriers operating under authority of the FCC as defined in the FCC Rules and Regulation, Part 22, Part 80 and Part 90, etc.

## Types of Wireless Providers — Commercial Mobile Radio Service Providers

- Cellular Mobile Carrier (CMC)
- Radio Common Carrier (RCC)
- Specialized Mobile Radio (SMR)
- Private Carrier Pager (PCP)
- Maritime
- Personal Communications Services (PCS)

## **Version Information**

Revised contact information for Wireless Centers.

Table A Revision History

| Chapter                                                                                      | Action | Date/Issue                | Description                                                                                                    | Change Requested                                              |
|----------------------------------------------------------------------------------------------|--------|---------------------------|----------------------------------------------------------------------------------------------------|---------------------------------------------------------------|
| General Information,<br>BellSouth Wireless<br>Service Contacts                               | N/A    | February 4, 2005 / 12     | Revised contact information for Wireless Centers.                                                                                                    | By / Made By Ron L. Williams / Mike Harfield                  |
| General Information                                                                          | N/A    | September 29, 2004 / 11c  | Revised contact information for Billing and Other Inquiries.                                                                                               | Martha Romano /<br>Mike Harfield                              |
| Chapter 7 - Ordering                                                                         | N/A    | August 2, 2004 / 11b      | Updated main center number, third level escalation, and point to point maintenace mgr schedules                                                            | Teddi Grabowska<br>/ Angela Walton /<br>posted by M. Laney    |
| Chapter 7 - Ordering                                                                         | N/A    | May 25, 2004 / 11a        | Updated contact names and phone numbers                                                                                                    | Ron Williams/Teddi<br>Grabowska / Angela<br>Walton / M. Laney |
| All                                                                                          | N/A    | March 23, 2004 / 11       | Added contact name and number                                                                                                    | Donald Rubin /<br>Angela Walton                               |
| Ordering                                                                                     | N / A  | March 3, 2003 / 10        | Removed Directory Listings, Directory Listing Options, and Directory Listing Charges. Replaced with a link to the Wireless - White Page Listings document. | Teddi Grabowska /<br>Mike Harfield                            |
| General Information - Wireless Service Center Telephone Numbers                              | N/A    | November 25, 2002 /<br>9e | Updated Wireless Service Center<br>Telephone Numbers                                                                                                    | Teddi Grabowska /<br>Mike Harfield                            |
| Types of Wireless<br>Interconnections and<br>Options - Optional<br>Land To Mobile<br>Service | N / A  | November 6, 2002 /<br>9d  | Updated information about Optional Land To Mobile Service (Service Requirements and LTM Access).                                                           | Teddi Grabowska /<br>Mike Harfield                            |

continued -

Table A Revision History (continued)

| Chapter                                                        | Action<br>Request # | Date/Issue               | Description                                                                                                    | Change Requested<br>By / Made By   |
|----------------------------------------------------------------|---------------------|--------------------------|----------------------------------------------------------------------------------------------------|------------------------------------|
| General Information,<br>BellSouth Wireless<br>Service Contacts | N/A                 | February 4, 2005 / 12    | Revised contact information for Wireless Centers.                                                                                                    | Ron L. Williams /<br>Mike Harfield |
| General Information                                            | N/A                 | September 29, 2004 / 11c | Revised contact information for Billing and Other Inquiries.                                                                                                    | Martha Romano /<br>Mike Harfield   |
| Billing                                                        | N / A               | June 28, 2002 / 9c       | Update information about BellSouth disputes at the end of Section 8.3.2 Reporting disputes to include email information. Added PSC reference at the end of 8.5.5, Late Payments |                                    |
| Ordering                                                       | N / A               | June 28, 2002 / 9c       | Updated contacts in Escalation / Contacts 7.3.1, also updated Service Types and CLCI codes in 7.4 Circuit ID Assignments                                                        |                                    |
| Pre-Ordering<br>Requirements                                   | N/A                 | June 28, 2002 / 9c       | Added bullet point to the end of the list in section 5.1.2                                                                                                    |                                    |
| Types of Wireless<br>Interconnections and<br>Options           | N/A                 | June 28, 2002 / 9c       | Added new section (4.1.2 Doing Business with BST and an Independent Telephone Company)                                                                                          |                                    |
| General Information                                            | N/A                 | June 28, 2002 / 9c       | Removed pager numbers                                                                                                    |                                    |

## 1. General Information

#### 1.1 BellSouth Wireless Service Contacts

## 1.1.1 Initial Inquiries

During your initial interaction with BellSouth, the Wireless Interconnection Account Team will work with you to determine the type and amount of service that best meets your particular needs.

## 1.1.2 Wireless Interconnection Account Team Purpose

A Account Team will be assigned to assist you in planning your initial request as well as help you with your future planning of interconnection needs.

The team members are industry specialists who plan and configure the customer's network in the most effective manner.

## 1.1.3 Wireless Service Center Purpose

The purpose of the Wireless Service Center (WSC) is to provide a central point of contact to which wireless service providers can call for assistance or place requests for some services.

## 1.1.4 Subsequent Inquiries

Your main ongoing contact will be the service representative who handles your account. He or she will input your orders and interface with various departments involved in provisioning the service and ensure that each stage of the process is completed within the established time frames.

## 1.1.5 Billing and Other Inquiries

A billing service representative will be able to assist you with billing questions such as toll inquiries, payment arrangements, rates, etc. He or she also will attempt to direct you to the appropriate person or department for assistance with matters outside their scope of responsibilities.

If you wish to negotiate your interconnection arrangements for Cellular / SMR / PCS under the Telecommunications Act of 1996, please contact Martha Romano at BellSouth Telecommunications, 675 West Peachtree Street, 34S91, Atlanta, GA 30375 or on Tel. No. 404–927–7507. For Paging Companies wanting to negotiate an Interconnection Agreement under the Telecommunications Act of 1996, please contact Bob Thomas at BellSouth Telecommunications, 675 West Peachtree Street, 34S91, Atlanta, GA 30375 or on Tel. No. 404–927–7217. FAX number for either is 404–522–9636.

#### 1.1.6 How to Place Service Orders

Service orders are placed through "Wireless Service Request" (WSR) forms. Copies of these forms can be found on the web @http://www.interconnection.bellsouth.com/main/wireless.html. Click below to access.

#### 1.1.7 How to Use The WSR Form

Your Account Team will train and assist you in preparing your first service order request. The completed WSR document is submitted to the Wireless Service Center (WSC) for additional processing.

## 1.1.8 How to Determine Additional Ordering Procedures

The WSR document is utilized for additional requests on existing services; however, there are some requests for interconnection which require preliminary discussions with your Account Team before the WSR is sent to the WSC.

The following matrix identifies, by type of request, when the WSR can be sent to the WSC, and when the Account Team needs to be contacted.

## 1.1.9 Who to Call Matrix

The matrix below indicates the entity to contact when you wish to place a request for service or discuss provisioning or billing requests.

The Wireless Service Center and Account Team telephone numbers are listed following this matrix.

| IF Request is                           | THEN Contact:<br>Wireless Service<br>Center | Sales Team |
|-----------------------------------------|---------------------------------------------|------------|
| 1.544 Mbps-MegaLink® Prem-Prem Non-Chan | nelized                                     |            |
| - Initial Request                       |                                             | X          |
| - Subsequent Request (Same MSC)         | X                                           |            |
| BellSouth SmartRing®Service             |                                             | X          |
| DS1 —with Trunks                        |                                             |            |
| - Initial Request                       |                                             | X          |
| - Subsequent Request                    | X                                           |            |
| - On BellSouth Dedicated Ring Service   |                                             | X          |
| Additional Listings                     | X                                           |            |
| Analog Service —-All                    | X                                           |            |

- continued -

## - continued -

| IF Request is                               | THEN Contact:<br>Wireless Service<br>Center                                      | Sales Team                                                                          |
|---------------------------------------------|----------------------------------------------------------------------------------|-------------------------------------------------------------------------------------|
| -Adds or changes                            | X                                                                                |                                                                                     |
| Change of PIC Code                          | X                                                                                |                                                                                     |
| Change of Trunk Direction                   | X                                                                                |                                                                                     |
| Directory Assistance/Call Completion (DACC) |                                                                                  |                                                                                     |
| - Initial                                   |                                                                                  | X                                                                                   |
| - Subsequent Request                        |                                                                                  | X                                                                                   |
| Dedicated NXX - All Requests                | 45 - 60 Day<br>Interval -Refer<br>to Neustar's<br>website.<br>http://www.nanpa.c | 45 - 60 Day<br>Interval -Refer<br>to Neustar's<br>website.<br>chttp://www.nanpa.cor |

| IF Request is                                                                                                    | THEN Contact:<br>Wireless Service<br>Center | Sales Team |
|----------------------------------------------------------------------------------------------------|---------------------------------------------|------------|
| Disconnections -Full and Partial - DS1 with trunks (Type 1 and other Type 2) Without a contract With a contract - SmartRing®, LightGate®, DACC/OSIT | X                                           | X<br>X     |
| Independent Company Request. Circuits passing through or terminating in ICO.                                                                        |                                             | X          |
| Land-To-Mobile                                                                                                    |                                             |            |
| - Establishing new NXX with LTM                                                                                                    | X                                           |            |
| - Convert existing NXX to LTM                                                                                                    | X                                           |            |

| IF Request is                                                        | THEN Contact:<br>Wireless Service<br>Center | Sales<br>Team |
|----------------------------------------------------------------------|---------------------------------------------|---------------|
| BellSouth LightGate <sup>®</sup> Service and all associated services |                                             | X             |
| Moves Involving Facilities                                           |                                             | X             |
| -Inside Move                                                         | X                                           |               |

## - continued -

Page 3

## - continued -

| IF Request is                                                                            | THEN Contact:<br>Wireless Service<br>Center | Sales<br>Team |  |
|------------------------------------------------------------------------------------------|---------------------------------------------|---------------|--|
| -Transfer Service to new address                                                         |                                             | X             |  |
| BellSouth CMRS Local Loop Lines and Trunks                                               |                                             |               |  |
| - Initial activity                                                                       | X                                           |               |  |
| - Subsequent activity (Same MSC)                                                         | X                                           |               |  |
| BellSouth CMRS Type 1, Type 2A, Type 2B, and 1                                           | BellSouth CMRS 2A                           | SS7 Trunk     |  |
| -Initial or New Customer                                                                 |                                             | X             |  |
| -Subsequent activity to existing customer                                                | X                                           |               |  |
| -New trunk group                                                                         |                                             | X             |  |
| New Carriers In a State                                                                  |                                             | X             |  |
| <b>New Mobile Switching Locations</b>                                                    |                                             | X             |  |
| New Cell Sites                                                                           |                                             |               |  |
| -New                                                                                     |                                             | X             |  |
| -Existing                                                                                | X                                           |               |  |
| Radio Transmission Services (RT CKT)                                                     |                                             |               |  |
| - Initial activity                                                                       |                                             | X             |  |
| - Subsequent activity (Same MSC)                                                         | X                                           |               |  |
| RCC 800 DID Service                                                                      | X                                           |               |  |
| Selective Class of Call Screening                                                        | X                                           |               |  |
| BellSouth SmartRing® Service® (OC3, OC3+, OC3c, OC12, OC12c, OC48, OC48+, OC48c, OC192+) |                                             | X             |  |
| Special Assemblies                                                                       |                                             | X             |  |
| SS7 Signaling                                                                            |                                             | X             |  |
| <b>New Customer Initial Contact with Customer</b>                                        |                                             | X             |  |
| IF Request is                                                                            | THEN Contact:<br>Wireless Service<br>Center | Sales<br>Team |  |
| <b>Supplements To Pending Activity</b>                                                   | Supplements To Pending Activity             |               |  |
| - Due Date changes                                                                       | X                                           |               |  |

## - continued -

## - continued -

| IF Request is                                   | THEN Contact:<br>Wireless Service<br>Center | Sales<br>Team |
|-------------------------------------------------|---------------------------------------------|---------------|
| - Expedites                                     | X                                           |               |
| - Cancellations                                 | X                                           |               |
| - Update Requests                               | X                                           |               |
| - Toll Billing Exception                        | X                                           |               |
| <b>Questions Concerning Your Billed Charges</b> | X                                           |               |
| E911 Routing                                    |                                             | X             |

## 1.1.10 Wireless Interconnection Account Team Number

New Requests (888) 466–5707

## 1.1.11 Wireless ACAC (Point to Point Maintenance)

| Туре                       | Number                       |
|----------------------------|------------------------------|
| Main Number                | 800–517–3435 or 404–532–2545 |
| Duty Pager                 | 800–239–0725                 |
| Escalations                | 800–862–0399 Pin 17390654    |
| Operations Director        | David Avera 404–532–2578     |
| Center Support Manager     | Ron Williams 404–532–2164    |
| Chronics Group 7am — 4pm   | Debra Freeman 404–532–2089   |
| Network Manager 8am — 5pm  | Leon Watson 404–532–2146     |
| Network Manager 8am — 5pm  | Tracy Watts 404–532–2194     |
| Network Manager 12m — 8am  | Velma Carswell 404–532–2103  |
| Network Manager 11am — 8pm | Larry Etheridge 404–532–2577 |

# 1.1.12 Wireless ACAC (Point to Point Provisioning)

| Туре                                                       | Number                                                        |
|------------------------------------------------------------|---------------------------------------------------------------|
| Main Number                                                | 800–517–3435 or 404–532–2545                                  |
| After Hours                                                | 800–517–3435 option #2 and ask to speak to evening Supervisor |
| Escalations                                                | 800–862–0399 Pin 17095254                                     |
| Operations Director                                        | Chris Dzikowski 404–532–2090                                  |
| Center Support Manager                                     | Jason Thompson 404–532–2108                                   |
| GA, FL, NC, SC, TN, (DS1 Carriers)<br>Projects All States  | Rick Seeboth 404–532–2129                                     |
| GA, FL, NC, SC, TN (DS1 Carriers)<br>DS3/Switch All States | Antonio Hicks 404–532–2107                                    |
| AL, KY, MS, LA (DS1 Carriers)                              | Robby Farley 205–714–5107                                     |

# 1.1.13 Wirelss Service Managers

| Туре            | Number                     |
|-----------------|----------------------------|
| Service Manager | Marty Turner 404–532–2128  |
| Service Manager | Claudia Ross 404–532–2188  |
| Service Manager | Clay Markos 404–532–2185   |
| Service Manager | Jeremy Howard 404–532–2088 |

# 1.1.14 Wireless Service Center — Provisioning

| Туре                                      | Number                                       |
|-------------------------------------------|----------------------------------------------|
| Main Number                               | 800–545–6051 or 404–532–2565 then 6 and ext. |
| Duty Pager                                | 800–946–4646 Pin 1706169                     |
| Escalations                               | 800–862–0399 Pin 17227934                    |
| Operations Director                       | Jeff Hobbs 404–532–2177                      |
| Center Support Manager                    | Ann Cauley 404–532–2272                      |
| GSST Provisioning 7:30am — 4:30pm         | Doris Booker 404–532–2169                    |
| GSST Provisioning 8:30am — 5:30pm         | Carolyn Cook 404–532–2173                    |
| GSST Provisioning 9am — 6pm               | Shannon Jarrett 404–532–2174                 |
| Access Provisioning / DS1, DS3 & Projects | Terrance McRae 404–532–2083                  |
| FCC Conversion / CMRS MPB                 | Rose Crawford 404–532–2278                   |

# 1.1.15 Wireless Project Management

| Туре                | Number                    |
|---------------------|---------------------------|
| Operations Director | Ron White 404–532–2279    |
| Operations Director | Lloyd Harris 404–532–2248 |

## 1.1.16 Billing & Collections

| Туре                       | Number                                                                             |
|----------------------------|------------------------------------------------------------------------------------|
| Wireless Billing Inquiries | 404–532–2565 or Toll Free 800–545–6051. Fax 770–492–9892 or Toll Free 888–584–9892 |
| Operations Director        | Lou Pagliocca 404–532–2164                                                         |
| Billing Manager            | Felicia R. Floyd 404–532–2178                                                      |
| Billing Manager            | Sharon B. Johnson 404–532–2172                                                     |

## 1.1.17 Wireless Service Center Address

## **Provisioning**

Wireless Service Center 2300 Northlake Centre Drive Suite 501 Tucker, GA 30084

## **Billing & Collections**

Wireless Service Center 2300 Northlake Centre Drive Suite 501A Tucker, GA 30084

## 1.1.18 Wireless Service Center Facsimile Numbers

Billing & Collections (770) 492–9892 Toll Free # (888) 584-9892

Provisioning: (770) 492–9857.

## 1.1.19 Hours of Operation

Wireless Service Center Office Hours of Operation for Provisioning and Billing & Collections: Monday - Friday 8:00 - 5:00 P.M. (EST)

# 1.1.20 Holidays

- New Years Day
- Memorial Day
- Independence Day
- Labor Day
- Thanksgiving Day (Thursday and Friday)
- Christmas Day

| Wireless Customer Guide | CG-WIRE-001BT<br>Issue 12, February 4, 2005 |
|-------------------------|---------------------------------------------|
|                         |                                             |
|                         |                                             |
|                         |                                             |
|                         |                                             |
|                         |                                             |
|                         |                                             |
|                         |                                             |
|                         |                                             |
|                         |                                             |
|                         |                                             |
|                         |                                             |
|                         |                                             |
|                         |                                             |

## 2. Service Areas

## 2.1 BellSouth Service Areas

## 2.1.1 Description

BellSouth processes all requests for intraLATA services for the Wireless Providers within their franchised areas.

#### 2.1.2 Franchised Areas

The BellSouth franchised area consists of nine state regions as listed:

- Alabama
- Florida
- Georgia
- Kentucky
- Louisiana
- Mississippi
- North Carolina
- South Carolina
- Tennessee

## 2.1.3 Local Access Transport Area (LATA)

The nine states are divided into geographical areas and have been adopted to identify the decree-prescribed "Exchange Areas" for the plan of organization called Local Access Transport Areas (LATAs).

## 2.1.4 InterLATA Services

InterLATA services are handled by Access Customers. If you have a need for these services, contact the Access Customer of your choice.

## 2.1.5 LATA Maps

Contact your Account Team for LATA maps.

# 3. Information Sources

## 3.1 Informational Sources

## 3.1.1 Description

This section lists several reference sources that provide additional information regarding Wireless Interconnection services.

## 3.1.2 Additional Sources

- Technical Reference (TR)
- LATA Switching Systems Service Requirements (LSSGR)
- Local Exchange Routing Guide (LERG)
- Part 22, 68 and 90 of the FCC's Rules and Regulations
- BellSouth Tariffs

## 3.1.3 Technical Reference List

The following table is a Technical Reference List

| <b>Technical Reference Number</b>   | <b>Technical Reference Title</b>                                                                                   |
|-------------------------------------|----------------------------------------------------------------------------------------------------|
| TR-NPL-000145                       | Compatibility Information for the Interconnection of A Cellular Mobile Carrier and Local Exchange Carrier Network. |
| TR-EOP-00352                        | Cellular Mobile Carrier Interconnection<br>Transmission Plans.                                                     |
| TR-INS-00342                        | High-Capacity Digital Special Access Service.                                                                      |
| BellSouth Technical Reference 73525 | Specifications and standard network interfaces for DS1 and associated services.                                    |
| BellSouth Technical Reference 73501 | Specifications and formats for DS0, DS1, DS3 interfaces.                                                           |
| TR-TSV-0000905                      | Common Channel Signaling (CCS) Network Interface Specification.                                                    |
| TR-TSV-0000905, TR-73554            | BellSouth Guidelines to Technical Publications.                                                                    |
| TR-TSY-00082                        | Signaling Transfer Point Generic Requirements.                                                                     |
| TR-TSY-000394,<br>TR-TSY-000317     | Specifications for Integrated Services Digital Network-User Part (ISUP).                                           |
| TR-NPL - 000246                     | Protocol Specifications for Message Transfer Part.                                                                 |

#### 3.1.4 LSSGR List

The following table is a list of LATA Switching Systems Requirements.

| LSSGR Number  | <b>Technical Reference Title</b> |
|---------------|----------------------------------|
| TR-NWT-000506 | Signaling (Section 6.1 thru 6.4) |
| TR-NWT-000606 | Signaling (Section 6.5)          |
| TR-TSY-000507 | Transmission (Section 7)         |
| TR-TSY-000510 | System Interfaces (Section 10)   |
| TR-TSY-000782 | System Interfaces (Section 10.5) |

#### 3.1.5 LERG

Local Exchange Routing Guide:

• TR-EOP-000085

#### 3.1.6 How to Order Documents

The following documents can be ordered from Bellcore by calling 1-800-521-2673.

- The Technical References (TR)
- LATA Switching Systems Generic Requirements (LSSGR) and
- Local Exchange Routing Guide (LERG)

**Note:** A charge may be applicable for these documents

## 3.2 BellSouth Tariffs

## 3.2.1 Description

A tariff is a schedule of rates and regulations governing the provision of telecommunications services. A common carrier files a document -- with the proper regulatory body-- that defines the offered service, establishes the customer rate, and states the common carrier's and customer's obligations.

BellSouth serves Wireless Service Providers (WSPs) pursuant to GSST Tariffs in all but one of the states in which BellSouth operates. In North Carolina, BellSouth does not file tariffs for CMC interconnection, but rather negotiates a contract which becomes the provisioning document in that state. You can access BellSouth's online tariffs at http://tariff.bst.bls.com/shellcgi/registst.pl. Click below to access.

#### 3.2.2 General Subscriber Services

The General Subscriber Services Tariff (GSST) contains the regulations and rates applicable for the furnishing of Basic Local Exchange Service and Long Distance Message Telecommunications Services

offered by BellSouth within each state. This Tariff and a Map Supplement containing individual Exchange Service Area, Band Rate Area, and Base Rate Area Maps are on file in each state Public Service Commission.

The GSST Tariff contains rates and regulations applicable to the Wireless Service Providers (WSPs) that are served pursuant to the GSST Tariff.

Communications services described in this tariff are furnished through facilities provided by BellSouth for the transmission of intelligence by electrical impulse, principally by means of wire, radio, or a combination thereof.

## 3.2.3 Private-Line Service

The Private-Line Service's Tariff contains the regulations and rates applicable to private-line services furnished by BellSouth and for private-line services furnished in conjunction with a connecting company or other participating companies over facilities wholly within, or partly within and partly outside of the state, between locations within a state.

#### 3.2.4 Tariff Contacts

This table gives name, address, telephone and fax number of contacts.

| Tariff Supplier Locations                                                                                         | Intrastate Tariffs                | FCC Tariffs (by Number) |
|----------------------------------------------------------------------------------------------------|-----------------------------------|-------------------------|
| Janice C. Kromer<br>Tele-Tech Services<br>500 Oakbrook Lane<br>Summerville, SC 29485<br>(800) 433-6181            | All (9-State BellSouth Region)    | No. 1,2,3 and 4         |
| Connie Wightman Technologies Management 210 Park Avenue N Winter Park, FL 32789 (407) 740-8575 FAX (407) 740-0613 | All (9-State BellSouth Region)    | No. 1,2 and 3           |
| Theresa Magill<br>Valucom, Inc.<br>415 Church Street, NE<br>Vienna, VA 22180<br>703-255-0700 EXT. 306             | All (9-State BellSouth<br>Region) | No 1 and 4              |

| Wireless Customer Guide | CG-WIRE-001B7<br>Issue 12, February 4, 2009 |
|-------------------------|---------------------------------------------|
|                         |                                             |
|                         |                                             |
|                         |                                             |
|                         |                                             |
|                         |                                             |
|                         |                                             |
|                         |                                             |
|                         |                                             |
|                         |                                             |
|                         |                                             |
|                         |                                             |
|                         |                                             |
|                         |                                             |
|                         |                                             |

## 4. Types of Wireless Interconnections and Options

## 4.1 Types Of Interconnections

## 4.1.1 Description

This section contains information designed to assist you in ordering services from BellSouth. The description of these services does not contain technical information, however, technical references are provided.

## 4.1.2 Doing Business with BST and an Independent Telephone Company

BellSouth will issue your order to your cellsite located in Independent Telephone Company territory, however many Idependent Telephone Companies have their own order requirements. While BST drops a copy of the BST order to the Independent Telephone Company, many of them require the Wireless Service Provider to place and order with them directly. Please contact the Independent Telephone Company and ingire as to what they will require from you when you need to do business with them.

## 4.1.3 Types of Services

The types of wireless services offered by BellSouth are:

- BellSouth CMRS Local Loop Lines and Trunks
- BellSouth CMRS Type 1 Trunks
- BellSouth CMRS Type 2A, and 2B Trunks
- RCC 800 DID Interconnection
- Optional Land-To-Mobile Service
- BellSouth Primary Rate ISDN (DS1)
- BellSouth LightGate<sup>®</sup> 1, 2, 12, and 24 (DS3)
- Numbers- Dedicated and Shared NXX's
- Private Line Connections
- Signaling Options
- Call Screening Options
- Operator Services Interconnection Type 2D
- BellSouth SmartRing<sup>®</sup> Service Dedicated Ring OC3, OC3+, OC3c, OC12, OC12c, OC48, OC48+, OC48c, OC192+.
- BellSouth CMRS 2A SS7 Trunks
- E911

## 4.2 BellSouth CMRS Local Loop Lines and Trunks

## 4.2.1 Service Description

BellSouth CMRS Local Lines and Trunks are generally used to provide Two-way Mobile Systems and Paging Systems.

There are four (4) types of services:

- BellSouth CMRS Local Loop Lines
- BellSouth CMRS Local Loop Trunks (One Way In or DID)
- BellSouth CMRS Local Loop Trunks (Two-way)
- BellSouth CMRS Local Loop Trunks (One Way Out)

## 4.2.2 BellSouth CMRS Local Loop Lines

BellSouth CMRS lines are equivalent to business lines and are 2-wire lines with line side connections.

A 20 Hz ringing signal (central office to customer) is used to alert the user for incoming calls.

#### 4.2.2.1 Additional Connections

BellSouth CMRS lines and trunks allow connection to:

- Valid NXX codes within the LATA
- Directory Assistance
- Operator Service (0-, 0+)
- N11 Codes (411, 911, etc.)
- Service Access Codes (700, 800, 900, etc.)
- Access Customers (ACs)
- International Carriers (INCs)

## 4.2.3 Pre-subscription Requirements

BellSouth CMRS lines and trunks served by equal access central offices require presubscription to an Access Customer.

Connections to other Access Customers can be accomplished by dialing 10XXX codes.

## 4.2.4 BellSouth CMRS One-way Inward Trunks

BellSouth CMRS One-way inward (central office to customer) trunks are 2-wire trunk side connections which provide outpulsing of digits (direct inward dialing service) and use reverse battery supervision.

## **4.2.4.1** Options

• Wink or Immediate start operation

Wireless Customer Guide

- Dial Pulse (DP)
- Dual Tone Multifrequency (DTMF)
- Multifrequency (MF) Address Pulsing

## 4.2.5 BellSouth CMRS Two-Way or Outward Trunks

BellSouth CMRS Two-way or outward (customer to central office) trunks are 2-wire line side connections and use loop supervision.

## 4.2.6 Options

- Loop Start Operation
- Ground Start Operation

## 4.3 BellSouth CMRS Type 1 Interconnections

#### 4.3.1 Service Description

Type 1 interconnection is a trunk side connected service provided at an end office level. The Trunk With Line Treatment feature provides trunk side signaling and supervision and treats the connection as a line for recording purposes.

## 4.3.2 One-way Type Connection

One-way type circuits can be provided on a 4-wire basis with E & M supervision or on a 2-wire basis using reverse battery supervision like a DID connection.

## 4.3.3 Two-way Type Connection

Two-way type connections are always 4-wire circuits utilizing only MF address pulsing and E & M supervision. Only Wink start operation is permitted to control the address pulsing.

#### 4.3.4 Additional Connections

Type 1 interconnection allows the connection to:

- Valid NXX codes associated to the end office within the LATA.
- Directory Assistance.
- Operator Services (0-, 0+).
- Service Access Codes (700,800,900, etc.)
- N11 Codes (411, 911, etc.)
- Access Customers (ACs)
- International Carriers (INCs)

## 4.3.5 Pre-subscription Requirements

In order to complete interLATA calls the trunk group associated with the Type 1 connection must be presubscribed to an AC.

Connections to other ACs can be accomplished by dialing 10XXX code.

## 4.4 BellSouth CMRS Type 2A Interconnections

## 4.4.1 Description

Type 2A interconnection is a trunk side connected service provided at a tandem office level. With this type of arrangement, the customer's Mobile Switching Center (MSC) functions as an end office.

## 4.4.2 Equal Access Connections

When the customer provides equal access protocols this service can provide:

- Connections to valid NXX codes in the LATA.
- Service Access Codes (700, 800, 900, etc.)
- Connections to Access Customers (ACs)
- Connections to International Carriers (INCs)

**Note:** Operator services (0-, 0+), and N11 codes (411, 911) are not permitted. These types of calls must be provided over a separate Type 1 Interconnection.

## 4.4.3 Non-equal Access Connections

When the customer does not provide equal access protocols, this service can provide:

- Connections to valid NXX codes in the LATA.
- Connections to Feature Group A, B or C.

**Note:** Operator service (0-, 0+), Service Access Codes (700, 800, 900, etc.) and N11 codes (411, 911) are not permitted. These types of calls must be provided over a separate Type 1 Interconnection.

## 4.5 BellSouth CMRS Type 2B Interconnections

## 4.5.1 Description

Type 2B interconnection is a trunk side connection provided at the end office level.

Type 2B service is used to accommodate situations where a high volume of traffic is expected between the MSC and a specific **BellSouth** end office. This interconnection functions like a high usage trunk group between two end offices and for overflow purposes is usually associated with a Type 2A interconnection between the Access Tandem and the MSC. Without overflow to 2A Tandem Trunk, calls could be blocked.

## 4.5.2 Routing Traffic

MSC originated traffic may terminate only to valid NXXs assigned to the interconnecting end office. Calling to Operator Services, Service Codes, and ACs (other than FG "A") is prohibited. If necessary, end office originated to MSC traffic may overflow to the Access Tandem for completion to the MSC via an associated Type 2A interconnection.

## 4.5.3 Pricing Information

Specific rate elements stated in the General Subscriber Services Tariff (GSST) and Private Line Tariff may apply.

## 4.6 RCC 800 DID Interconnections

## 4.6.1 Description

RCC 800 DID provides Radio Common Carriers' (RCC's) subscribers the ability to gain access to their paging equipment utilizing the Local Exchange Company (LEC) network. The RCC's subscribers are usually provided with a portable receiver that can be activated by a telephone call to the RCC's site.

Since many of the RCC's provide coverage over a wide service area, a modified 800 service arrangement was developed to allow toll free calls to their subscribers within a given state. RCC/800 service combines the features of Intrastate 800 service with DID number service so when the 800 number is reached it will be a "Toll Free" call to the calling party.

## 4.6.2 800 Access Line Cost

The cost and usage for the 800 Access line is billed to the RCC who subscribes to the service.

## 4.6.3 Access to the RCC's Paging Service

Access to the RCC's paging service is accomplished by dialing the subscriber's 800 number. The 800 number is then routed through the Telephone Network and translated into the RCC's local central office. Upon receipt of the converted 800 call, the serving central office (or WATS Serving Office - WSO) translates the telephone number associated with the 800 number and outpulses one to four digits of the line number over the RCC's trunk group. The RCC's equipment interprets the received digits and alerts the subscriber.

This process allows the caller to have access to the RCC's subscriber over a full state.

## 4.7 Optional Land To Mobile Service

## 4.7.1 Description

Optional Land to Mobile (LTM) service allows a landline subscriber to call a mobile telephone number from any BellSouth end office in the LATA without incurring toll charges.

## 4.7.2 Service Requirements

In order to satisfy technical billing requirements, BellSouth requires the Wireless Service Provider (WSP) to allocate an entire NXX for LTM services. Optional Land to Mobile can be ordered with a new NXX or it can be added to an existing NXX. The entire dedicated NXX must utilize LTM services.

Once Wireless Telephone Number Pooling is implemented industry wide, WSPs are still required to designate an entire NPA NXX as "Land-to-Mobile enabled" for new codes. However, they may offer Land-to-Mobile calling plans on an individual telephone number basis for pooled and ported numbers. Wireless Telephone Number Pooling will commence November, 2002.

To establish new Land-to-Mobile calling plans, the WSP must establish "guide numbers" as follows:

- For each new NPA-NXX intended for Land-to-Mobile calling plans, the code holder must designate one number (from this NPA-NXX range) as a guide number.
- For pooled-in / ported-in numbers, an additional Location Routing Number (LRN) must be
  designated for each switch used to provide Land-to-Mobile calling plans. This designated
  LRN must be established from a Land-to-Mobile NPA-NXX code. Further, a guide number
  representing the Land-to-Mobile LRN must also be established.

#### 4.7.3 LTM Access

Once Wireless Telephone Number Pooling is implemented, all Land-to-Mobile calls will conform to the BellSouth standard dialing plan. In cases where more than one Numbering Plan Area (NPA) code exists within a LATA, a landline subscriber must dial 1 + 10 digits to complete calls to a LTM NXX served by different NPA(s).

## 4.7.4 Selective Exchange

Selective Exchange land to mobile allows intra-lata toll calls and expanded local calling area calls from telephone numbers in selected exchanges served by BST and terminating in a CMRS provider's network to be excluded from the originating customer's bill. Land line customers calling from the selective exchange NXX's will not be billed a toll call; as with regular land to mobile service. Usage is collected and billed to the CMRS provider.

Local calls and calls within the basic local calling area are not covered by this plan. Only toll calls and calls within the expanded local calling area are included in this service.

## 4.8 BellSouth Primary Rate ISDN (DS1)

## 4.8.1 Description

BellSouth Primary Rate ISDN Service allows simultaneous two-way transmission of digital signals between two (2) intraLATA customer locations at speeds of 1.544 Mbps.

The Wireless Service Provider may utilize this service to carry CMRS Local Loop Lines and Trunks between the MSC or customer location and the central office connections.

## 4.9 BellSouth LightGate® Service (DS3)

## 4.9.1 Description

BellSouth LightGate® Service is an intraLATA fiber optic based digital service designed to handle large circuit concentrations between a customer premises and BellSouth central office.

Circuit channelization can be accomplished in the central office or the customer premises location.

## 4.9.2 Types of BellSouth LightGate<sup>®</sup> Services

BellSouth LightGate<sup>®</sup> is provided in two (2) package sizes:

- BellSouth LightGate® 1
- BellSouth LightGate<sup>®</sup> 3

## 4.9.3 LightGate® 1 Service

LightGate<sup>®</sup> 1 provides one DS3 circuit with a basic 44.736 Mbps data rate capacity. A Wireless Service Provider can use this channel service for DS3 applications entirely or choose to subdivide it into a total of 28 DS1 (1.544 Mbps) channels. Each DS1 channel can then be channelized into 24 DS0 level channels.

## 4.9.4 LightGate® 2 Service

LightGate<sup>®</sup> 2 service offers three (3) times the capability of a LightGate<sup>®</sup> 1 (3 DS3s). Each DS3 can be subdivided into 28 DS1s for a total of 84 DS1s and each DS1 into 24 DS0 levels.

All BellSouth LightGate<sup>®</sup> Services must be channelized into a single equipment location on a customer's premises.

## 4.10 Numbers - Dedicated and Shared NXXs

## 4.10.1 Description

Wireless interconnection services may require the assignment of shared or dedicated NXXs. The numbering requirements of the Wireless Service Provider, the type and directionality of the interconnection service, and the application of optional billing arrangements must be considered. Ordering documents and instructions associated with dedicated NXXs are available for down loading under BellSouth Forms.

#### 4.10.2 Dedicated NXX Codes

A Wireless Service Provider (WSP) may order a dedicated NXX (10,000 numbers). Dedicated NXXs may be associated with BellSouth CMRS Local Loop DID, Type 1, or Type 2A Services. Type 2A Service ordered as two-way, or as one-way (Tandem-to-WSP) requires a dedicated NXX. The Land-to-Mobile Billing Option also requires a dedicated NXX.

#### 4.10.3 Dedicated NXX Code Interval

There is a standard interval of 45–60 days to obtain and program dedicated NXX codes. Dedicated NXX codes require national distribution to ensure all offices throughout the United States can recognize the NXX for the specific customer and allow their subscribers to receive calls.

#### 4.10.4 VDE

Virtual Designated Exchange (VDE) Service is a new service offering which allows a Mobile Service Provider (MSP) to designate the Exchange and associated Rate Center for a Dedicated NXX Code. The Dedicated NXX resides in the MSP's Mobile Switching Center (MSC) in one exchange area, but allows calls to be rated as though they were in the designated Exchange / Rate Center Area. This service will also allow MSP's to have the capability to move a Dedicated NXX from a wire center in one rate center, to his MSC in a different rate center (the MSC and the rate center sub-tend the same Access Tandem.)

This service requires end to end coordination by the Account Team. Currently, VDE has been filed in Georgia and Flordia. It will be filed in other states on an on going basis. There is NO charge for VDE.

#### 4.10.5 Shared NXX Codes

The WSP may share an NXX with BellSouth by ordering blocks of numbers (i.e.20, 100, 500, 1000, etc.). This arrangement is designated as "shared". BellSouth CMRS Local Loop DID and Type 1 interconnections may use numbers from shared NXX codes.

#### 4.10.6 Shared NXX Code Interval

Shared NXX Codes do not require a specific interval.

#### 4.10.7 NXX Codes Residence

Dedicated NXX codes used with Type 2 interconnections reside at the customer location.

Dedicated NXX codes used with Type 1 and DID interconnections reside in a BellSouth end office.

Shared NXX codes used with Type 1 or DID interconnections reside in a BellSouth end office.

### 4.11 Private Line Connections

#### 4.11.1 Description

Wireless customers utilize several different private line offerings from the Local Exchange Companies (LECs) as transport facilities for the interconnection service. These range from simple voice grade, 2-wire circuits to high capacity digital DS3 or fiber optic links. They generally are used to connect the wireless customer's switch to a transmitter or receiver.

#### 4.11.2 Private Line Channels

Links between the Mobile Switching Center (MSC) and the cell sites are used to carry both voice traffic and signaling data. Since mobile systems use a separate signaling channel for call setup, hand offs, and disconnects, there are typically only a few signaling channels in comparison to the quantities required for voice traffic. The amount of voice channels is dependent upon the traffic volume in a particular cell site.

Often, the wireless customer provides its own MSC Cell Site links using microwave facilities. However, landline facilities can be used, and these are either digital (DS1 or DS3) channels or individual voice channels delivered on an analog basis.

#### 4.11.3 Digital Channels

When digital DS1 channels are used, they are generally ordered from the LEC's private line tariff and provide a 1.544 Mbps facility that can be used as required by the wireless customer. Also, higher speed DS3 channels are often available for this purpose. The use of bit compression devices usually is allowed by the LEC on these links.

### 4.11.4 Private Line Circuits

Circuits between the wireless customer's terminal equipment located in the MSC and their transmitter or receiver sites may be provided by the LEC. Typically, these circuits are 2-wire or 4-wire voice band analog circuits that have no signaling capability.

However, if signaling capability is required, these links are essentially a 4-wire loss tie trunk interface that permits the wireless customer to specify the transmission levels in both directions.

### 4.12 Signaling Options

### 4.12.1 Description

Signaling in the telephone network involves a number of aspects. There are several methods to indicate the same function, depending upon the type of equipment used and whether the connection is a line side or a trunk side connection.

### 4.12.2 Signaling Elements

The signaling elements can be associated with the circuit (i.e., carried on the same facility as the voice), or a separate Common Channel Signaling (CCS) path may be used. If the signaling is circuit associated, the signaling may use inband or out of band signaling. Inband signaling uses the voice path itself while out of band does not. Signaling from a normal push button phone is an example of inband signaling while a digital carrier system uses out of band signaling.

### 4.12.3 Types of Signaling

There are six basic signaling functions used within the network.

- Address
- Supervisory
- Alerting
- Call Progress
- Control
- Test

### 4.12.4 Address Signaling

These signals convey call destination information, or simply put, the digits of the party that is being called. Since these digits are electrical pulses, the term "address pulsing" is used to indicate the type of signaling used for this function. Common types of address pulsing are:

- Dial Pulse (DP): This type of pulsing is considered the oldest and slowest
- Dual Tone Multifrequency (DTMF): Signals from a push button telephone
- Multifrequency (MF): Used exclusively for trunk signaling

#### 4.12.5 Supervisory Signaling

This function indicates the status of the line or trunk. It is associated with the terms "off-hook" and "on-hook" to indicate an idle or busy condition. Common types of supervisory signals are:

- Loop
- Reverse Battery
- E&M Supervision

Loop supervision is used for line-side connections. Reverse battery and E & M supervision are used for trunk-side connections. The reverse battery method is restricted to one-way trunks while E & M may be used for one-way or two-way applications. Typical methods of address outpulsing control are wink start, immediate start or delay dial signals.

### 4.12.6 Alerting Signals

These signals alert the customer, equipment, or operator of a call. Alerting signals may use 20 Hz ringing for alerting a customer connected with a line-side arrangement.

### 4.12.7 Call Progress Signals

Call progress tones or signals are used to inform the originator of the progress of the call. For example, dial tone indicates the line is available. Audible ringing indicates ringing has begun or busy signal when the line is in use. If the call is made to a number that is not assigned, the call will be routed to a vacant code announcement.

### 4.12.8 Control Signals

Control signals are used for special auxiliary functions that are beyond the Point of Termination (POT). Toll diversion or coin collect signals are examples of this function.

#### 4.12.9 Test Signals

These signals verify circuit conditions that are not directly associated with the actions of a customer. Many switching machines, for example, conduct a low line resistance check that identifies loop irregularities that could cause billing problems. Automated transmission tests are made on trunk-side connections to ensure the trunks meet the transmission objectives.

### 4.12.10 SS7 Signaling

SS7 Signaling may be selected as an alternative to the traditional multifrequency (MF) signaling on BellSouth CMRS Type 2A MF Trunk groups. SS7 Signaling will provide the MSP with better trunking efficiencies and faster call set-up. It paves the way for numerous features and enhancements that the MSP will be offered in the future. SS7 allows for the calling number to be transmitted between the cellular and wireline subscriber.

### 4.13 Call Screening Options

### 4.13.1 Description

In addition to the signaling options, there are screening features available for the wireless customer:

- Selective Class Call Screening
- Toll Billing Exception

### 4.13.2 Selective Class Call Screening

This feature alerts the Operator that a 0+ call can only be completed via a credit card, third number billing or collect. Currently, it is only available for customers when Type 1 interconnections are furnished from a 1AESS switch. 0+ traffic can still be routed over Type 1 interconnections to a 5ESS, DMS-100, or DMS-100/200 switch. However, if the mobile user does not place the call using a credit card, third number billing or collect billing, the call will be processed by the Operator and will be billed to the screening telephone number of the MSP's Type 1 trunk group. Finally, even in those cases where Selective Class Call Screening (SCCS) is employed, there are Operator Services used by some Access Customers (ACs) that will not be able to provide these restrictions.

SCCS may be offered with the option of allowing 1+, 10XXX 1+ and blocking 976 and 900 in some areas.

### 4.13.3 Toll Billing Exception

Toll Billing Exception (TBE) is designed to eliminate third number and collect call billing to a telephone number assigned to a mobile customer. When the two-way mobile customer requests the TBE feature, the telephone numbers assigned to the two-way mobile customer are entered into a database that can be accessed by BellSouth operators as well as some ACs and other Local Exchange Company (LEC) operators.

When the caller attempts to place a call and requests that the charges be applied against a telephone number assigned to the two-way mobile customer, the database alerts the operator that billing against that number is not allowed.

### 4.14 Operator Services Interconnection

### 4.14.1 Description

Type 2D / Operator Services Interconnection Trunks (Type 2D/OSITs) enable the CMRS Providers to connect Mobile Telephone Switching Offices (MTSOs) to a BellSouth Operating System (OSS) switch located in a BellSouth Central Office (CO).

Type 2D / OSITs link the CMRS Provider's Mobile Telephone Service Office through a Tandem to a BellSouth OSS located in a CO.

#### 4.14.1.1 Provisioning

Currently, Type 2D / OSITs are used as interconnections trunks to provide Directory Assistance Call Completion (DACC).

### 4.14.2 Pricing Information

Specific rate elements stated in the General Subscribers Service Tariff in Section A 3, A12, A32, A35, B3, B7.

## 4.15 BellSouth SmartRing® Service

### 4.15.1 Description

BellSouth SmartRing® Service is a dedicated, high capacity, network designed to provide increased reliability and functionality via a self-healing ring topology between multiple customer designated locations and BellSouth (Company) Central Offices where facilities can be made available as determined by the Company.

#### 4.15.2 Architecture

This network consists of fiber routed through local, alternate central office, internodal and/or interoffice channel facilities that transmit DS1 and/or DS3 channel services simultaneously over primary and alternate paths between customer designated locations and Company Central Offices. This ring topology continually monitors DS1 and/or DS3 service quality, detects any failure within the system, and automatically self-heals itself around a point of failure to ensure the flow of DS1 and/or DS3 services between locations within the self-healing network.

### **4.15.3** Service

SmartRing<sup>®</sup> Service is available at OC3, OC3+, OC3c, OC12, OC12c, OC48, OC48+ and OC192+ channel capacities and may be configured to allocate 3-DS3s, 84 DS1s, or a combination of DS3s and DS1s equivalent to a capacity of 3-DS3s for each node.

#### 4.16 BellSouth CMRS 2A SS7 Trunks

### 4.16.1 Description

SS7 Signaling may be selected as an alternative to the traditional multifrequency (MF) signaling on BellSouth CMRS Type 2A MF Trunk Groups.

SS7 protocol allows for the exchange of more information between switching systems because the switching systems send signaling information via a separate signaling network.

### 4.16.2 Application

SS7 Signaling will provide the MSP with better trunking efficiencies and faster call set-up.

Paves the way for numerous features and enhancements that the MSP will be offered in the future.

SS7 allows for the calling number to be transmitted between the cellular and wireline subscriber.

### 4.17 E911 Interconnection Description

Enhanced 911 service or E911, is a full featured electronic system that provides three major enhancements to Basic 911. Basic 911 is the number used by the public to summon emergency aid or to report a crime, fire or accident. Its main purpose is to make it easier for people in time of emotional stress to contact the proper emergency agency more quickly. Basic 911 routes a call to one centralized answering location. The attendant at the answering location obtains the pertinent information that identifies the call and the caller's need. The attendant then determines the appropriate agency and dials a 7–digit number to transfer the caller to that agency.

E911's three major enhancements are:

- Selective Routing-Electronically routes 911 emergency call to the proper Public Safety Answering Point (PSAP) based on the Emergency Service Number (ESN) code that has been assigned to the cell site address. This is usually accomplished by assigning a "pseudo-ANI" telephone number to each face of the antenna to simulate a fixed location.
- Automatic Number Identification (ANI)-Provides the 7–digit, pseudo-ANI telephone number to the PSAP.
- Automatic Location Identification (ALI)-Provides the wireless carrier's name and the address associated with the cell site location at the PSAP.
  - Note: To receive the maximum benefit of E911, the cell site location must be assigned valid house numbers even if the tower is located in a rural area.

Note: Please contact your Account Team to discuss the details related to obtaining E911 Interconnections.

## 5. Pre-Ordering Requirements

### 5.1 Pre-Ordering Requirements

### 5.1.1 Description

BellSouth requires certain preliminary information from a Wireless Service Provider (WSP) who is ordering interconnection services for the first time or assuming the responsibility of an existing interconnection service from another customer.

### 5.1.2 Preliminary Information

- · Proof of License or Bid winner
- Credit Information
- Security Requirements
- Transfer of Contract Letters
- Primary Interexchange Carrier (PIC)
- Tax Exemption Certificate (See section 8.4 for

### 5.1.3 Proof of License

A copy of the appropriate FCC License or proof of winning bid for MTA/BTA must be forwarded to your Account Team.

#### 5.1.4 Credit Information

The BellSouth Interconnection Services Credit Profile (Form RF 3950) must be completed and provided to BellSouth.

### 5.1.5 Security Requirements

In order to determine proof of satisfactory credit, BellSouth must have specific customer information before a new account may be established. Based upon a credit evaluation, security may be required in the form of:

- Cash Deposit
- Surety Bond
- Bank Letter of Credit
- Other legal Instrument of Security

#### 5.1.6 BellSouth Finance

BellSouth's Credit Department may be contacted at 1–888–634–4114 for additional information or questions concerning credit requirements.

### 5.2 Transfer of Contract

### 5.2.1 Description

When a Wireless Service Provider requests the transfer of their existing services to another party, providing there is not a lapse time in the service, Transfer of Contract occurs. This is known as "Responsibility Change."

### 5.2.2 Types of Transfers

There are two types of Transfer of Contract the customer may request:

- Transfer of Contract with Final Bill rendered to the former provider.
- Transfer of Contract without Final Bill.

**Note:** Transfer of Contract with Final Bill is subject to service connection charge regulations.

#### 5.2.3 Transfer of Contract Forms

BellSouth requires appropriate written permission from both customers before a Transfer of Contract may be processed. The Written Permission/Letter should include the following:

- Statement of Assumption of all outstanding and future charges.
- Authorization and Release Notice.
- Statement of Assumption of directory advertising charges.
- Transfer of Contract Letter of Confirmation.
- Authorization for release of telephone number(s).
- Proof of Certification by the new Wireless Service Provider as required by the appropriate state's Public Service Commission (PSC).
- List of accounts to be transfered including billing and earning account numbers
- See 5.1.4 Credit Information
- See 5.1.5 Security Requirements

### 5.2.4 Additional Changes

Additional changes in service allowed on a Transfer of Contract are:

- Directory Listings
- Billing Information

## 5.3 Designated Primary Interexchange Carrier (PIC)

### 5.3.1 Description

Wireless interconnections, trunks or lines, ordered as outgoing or two-way must have an Access Customer (AC) designated to carry interLATA or interstate toll calls. When ordering these types of facilities, BellSouth requires that you select the AC who will carry your interLATA or interstate tariff. The AC name or the four character numeric code may be provided.

Page 33

| Wireless Customer Guide | CG-WIRE-001BT<br>Issue 12, February 4, 2005 |
|-------------------------|---------------------------------------------|
|                         |                                             |
|                         |                                             |
|                         |                                             |
|                         |                                             |
|                         |                                             |
|                         |                                             |
|                         |                                             |
|                         |                                             |
|                         |                                             |
|                         |                                             |
|                         |                                             |

## 6. Planning

### 6.1 Planning Services

### 6.1.1 Description

This section provides information regarding procedures for:

- Service Inquiries
- Price Quotes
- Special Construction
- Service Availability
- Projects
- Forecasting
- Traffic Studies

### 6.1.2 Service Inquiries

The Service Inquiry process is used to determine availability of facilities and/or any special construction costs associated with specific interconnection services. Your Account Team or System Designer will prepare the Service Inquiry and provide:

- A Price Quote
- Special Construction Cost (if any)
- Service Availability

### 6.1.3 Price Quotes

To prepare a Price Quote, your Account Team or System Designer will need a written request which includes:

- Description of the service
- Latitudes and longitudes or vertical and horizontal coordinates
- Telephone number at site or nearby telephone number
- Address of the site
- Map or sketch with driving directions to the site
- Name and telephone number of your company representative who can meet with BellSouth, engineers and provide technical expertise.

### 6.1.4 Special Construction Costs

In cases where outside plant facilities do not exist at your location, special construction charges may be applicable. Your Account Team or System Designer will provide these charges as well as an itemization upon your request.

### 6.1.5 Service Availability

Once the Service Inquiry process is complete your Account Team or System Designer will provide the expected completion date for the services requested.

### **6.2 Forecasting Services**

### 6.2.1 Description

Forecasts are necessary to ensure that facilities are available and services can be provided in an efficient manner.

### **6.2.2** Forecast Information

Forecast information should provide future construction and growth plans and include:

- Interoffice trunking
- Local distribution facilities
- Entrance cables
- Trunk circuit equipment
- Radio tie lines
- Central Office switching features and options

### 6.2.3 NXX Code Forecasts

Careful forecasting of NXX codes is necessary to plan assignment and activation of codes and numbers. The forecasts should include dedicated NXX(s) for the following options:

- BellSouth CMRS Local Loop Lines and Trunks (DID)
- BellSouth CMRS Type 1 Trunks
- BellSouth CMRS Type 2 Trunks
- Optional Land to Mobile Service
- Selective Exchange Land-To-Mobile
- OSI Trunk

### 6.2.4 NXX Code Administration

The North American Numbering Plan (NANP) is used to assign NXX codes. Neustar currently administers the assignment of NXX codes used in its area. Click below to access.

### 6.2.5 Major Projects

Your Account Team or System Designer can help you plan your major projects by providing recommendations on the latest technology and ensuring the availability of facilities. Examples of major projects are:

- Mobile Switching Center (MSC) or Transmitter site moves.
- Network rearrangements.
- Provision of ten or more digital facilities to one location.

If your plans include these or any other types of major change in your business, contact your Account Team or System Designer at the earliest possible date.

### 6.2.6 Traffic Studies

BellSouth will conduct traffic studies to determine calling patterns and caller demographics associated with trends and switching equipment used to interconnect your systems to the BellSouth Public Switch Telephone Network (PSTN) at the request of the Customer.

This traffic study can contribute greatly to the development of a reliable forecast that assists in predicting future interconnection needs. Contact your Account Team for information.

Page 37

| Wireless Customer Guide | CG-WIRE-001BT<br>Issue 12, February 4, 2005 |
|-------------------------|---------------------------------------------|
|                         |                                             |
|                         |                                             |
|                         |                                             |
|                         |                                             |
|                         |                                             |
|                         |                                             |
|                         |                                             |
|                         |                                             |
|                         |                                             |
|                         |                                             |
|                         |                                             |

#### 7. **Ordering**

#### 7.1 **Ordering**

#### 7.1.1 **Description**

BellSouth has developed documents entitled "Wireless Service Requests" (WSRs) for your use in ordering interconnection services directly from the Wireless Service Center (WSC).

#### 7.1.2 **WSR Form**

The WSR form contains pertinent fields needed to process your request. Line by line instructions are included with each form.

Note: WSR forms have been included at www.interconnection.bellsouth.bls.com/main/wireless.html.

These forms should be locally reproduced for future use. Click here to access.

#### 7.1.3 **WSR Preparation**

Your Account Team and System Designer will train and assist you in preparing your first request as well as provide guidance for future ordering.

#### 7.1.4 **WSR Distribution**

The completed WSR form may be faxed or mailed to the Wireless Service Center (WSC). The fax numbers and address are: Wireless Service Center Suite 501 2300 Northlake Centre Drive Tucker, GA 30084

FAX (404) 492-9857 (800) 742-6860

#### 7.1.5 **Wireless Service Center Responsibility**

Upon receipt of the WSR, your Service Representative will review the information and process the request. He or she will contact you if any clarification or additional information is needed.

#### 7.1.6 **Firm Order Confirmation**

Once your request is processed and facilities assigned, you will receive a Firm Order Confirmation Form (FOC) which will provide information regarding the provisioning of service.

### 7.1.7 Additional Ordering Requirements

The following provides procedures on how to:

- Order directory listings for your customer
- Modify pending order requests \*
- Expedite order requests \*
- Cancel order requests \*
- Order Special Assemblies \*
- Requests for After Hours Cutovers \*
- \* Charges May Apply

### 7.1.8 Directory Listings

### **Directory Listings**

### 7.1.9 Modify Pending Order Requests

BellSouth will charge for order modifications if you cannot accept the service on the scheduled date.

#### **Tariff Reference:**

For all states except North Carolina. See: Private Line Service Tariff Section B2.4.13.A. North Carolina: Refer to your BellSouth Contact.

### 7.1.10 Expedite Order Requests

If you have a need for service to be provided on a date earlier than the normal due date and BellSouth is able to accommodate your request, an expedite charge will apply.

### **Tariff Reference:**

For all states except North Carolina. See: Private Line Service Tariff Section B2.4.13.A. North Carolina: Refer to your BellSouth Contact.

### 7.1.11 Cancel Order Requests

You may cancel a pending service request any time prior to the completion date. The cancellation date is the date BellSouth receives written or verbal notice. Cancellation charges may be applicable.

#### **Tariff Reference:**

For all states except North Carolina. See: Private Line Service Tariff Section B2.4.14 A-D. North Carolina: Private Line Service Tariff Section B2.4.4 A-D

### 7.1.12 Special Assemblies

The Special Assembly process, covered in the General Subscriber Services Tariff Section A5 (GSST), allows the provision and billing of services not tariffed. If your interconnection needs require these types of services, your Account Team or System Designer will be able to research and discuss your request.

### 7.1.12.1 Special Assemblies Processing Time

The Special Assembly process may be accomplished within thirty (30) days, dependent on the nature of your request.

### 7.1.13 After Hours Requests

Additional charges apply in some states when service orders are worked outside of the normal interval:

**Note:** GSST Tariff Reference A4

- Kentucky\_\_\_\_
- Louisiana\_\_\_\_
- Mississippi\_\_\_\_\_

  The state of the state of the stat
- Tennessee\_\_\_\_

The charge will appear on the first month's billing

### 7.2 Non— Access Wireless Minimum Standard Interval Guidelines

BellSouth is changing to better enable us to meet customer request and our commitments by enhancing planning and the implementation processes.

These processes include:

- Consistently deliver Standard Interval Service Date
- Support Timely Order Confirmation and Status

Page 41

Table B Non-Access Wireless Minimum Standard Interval Guidelines

| Br | Branding Name                                    | Same as          | Non-Project<br>Quantity | Service Interval<br>(business days) | Project Quantity (All service dates negotiated) |
|----|--------------------------------------------------|------------------|-------------------------|-------------------------------------|-------------------------------------------------|
| W  | Wireless Trunks                                  | DSO's            |                         |                                     |                                                 |
| ٠  | CMRS Local Loop Lines                            | MSP Lines        | • 1-3                   | • 3                                 |                                                 |
| •  | New (Quantity) or                                |                  | • 4-10                  | 9 •                                 |                                                 |
| •  | Add to Existing (Quantity)                       |                  | • 11-15                 | «<br>•                              |                                                 |
|    |                                                  |                  | • 16+                   | • Negotiated                        |                                                 |
| •  | CMRS Local Loop Trunks                           | MSP Trunks (DID, | • 1-8                   | 8 •                                 |                                                 |
| •  | New (Quantity) or                                | DOD and Two-Way) | • 9-16                  | • 11                                |                                                 |
| •  | Addto Existing TGP (Quantity)                    |                  | • 17-24                 | • 12                                |                                                 |
|    |                                                  |                  | • 25+                   | • Negotiated                        |                                                 |
| •  | CMRS Type 1 Interconnection                      | Type 1 Trunks    | Less than 193           | 18                                  | Greater than 8 DS1's                            |
| •  | New (Quantity) or                                |                  | Trunks                  |                                     | and Greater than 193                            |
| •  | Add to Existiong TGP (Quantity)                  |                  |                         |                                     | Trunks                                          |
| •  | CMRS Type 2A Interconnection                     | Type 2A Trunks   | Less than 193           | 18                                  | Greater tan 8 DS1's                             |
| •  | New with Multi-Frequency Signaling               | (DID, DOD, and   | Trunks                  |                                     | and Greater than 193                            |
|    | or                                               | Two-Way          |                         |                                     | Trunks                                          |
| •  | New with SS7 Signaling or                        |                  |                         |                                     |                                                 |
| •  |                                                  |                  |                         |                                     |                                                 |
|    | SignalingSignaling or                            |                  |                         |                                     |                                                 |
| •  | Add to Existing /SS7 Signaling or                |                  |                         |                                     |                                                 |
| •  | Convert from Multi-Frequency to SS7<br>Signaling |                  |                         |                                     |                                                 |
| •  | CMRS Type 2B Interconnection                     | Type 2B Trunks   | Less than 193           | 18                                  | Greater than 8 DS1's and                        |
| •  | New (Quantity) or                                | (DID, DOD, and   | ITUIIKS                 |                                     | Oreater than 193 trumks                         |
| •  | Add to Existing (Quantity)                       | Two-Way          |                         |                                     |                                                 |
| •  | CMRS Type 2C Interconnection                     | E911 Trunks      | Negotiated              | Negotiated                          | LNA                                             |
| •  | E911                                             | (Outward Only)   |                         |                                     |                                                 |
| •  | MECR(Special Assembly)                           |                  |                         |                                     |                                                 |
|    |                                                  |                  |                         |                                     |                                                 |

- continued -

Table B Non-Access Wireless Minimum Standard Interval Guidelines (continued)

| Branding Name                                                                                                    | Same as                            | Non-Project<br>Quantity | Service Interval<br>(business days) | Project Quantity (All service dates negotiated) |
|----------------------------------------------------------------------------------------------------|------------------------------------|-------------------------|-------------------------------------|-------------------------------------------------|
| CMRS Type 2D Operator Services                                                                                                    | OSIT or OPSIT                      | Less than 96            | 18                                  | 96 or greater                                   |
| Interconnection                                                                                                    | Outward Only                       |                         |                                     |                                                 |
| CMRS 800 DID Interconnection                                                                                                    | RCC 800 Trunks                     | • 1-8                   | 8 •                                 | -                                               |
| New (Quantity) or                                                                                                    | (DID Only)                         | • 9-16                  | • 11                                |                                                 |
| Add to Existing TGP (Quantity)                                                                                                    |                                    | • 17-24                 | • 14                                |                                                 |
|                                                                                                    |                                    | • Over 24               | <ul> <li>Negotiated</li> </ul>      |                                                 |
| Wireless Transport/Private Line<br>Facilities                                                                                                    | Circuits                           |                         |                                     |                                                 |
| BellSouth MegaLink Prem-to-Prem                                                                                                    | Prem_to-Prem or<br>Non-Channelized | 1-9                     | 11                                  | Greater than 9                                  |
| New Cell Site (MegaLink Service<br>Prem-to-Prem                                                                                                    | Megalink                           | Less than 10            | Negotiated                          | Greater than 10                                 |
| BellSouth MegaLink Channel Service                                                                                                    | Channelized<br>MegaLink            | 1-8                     | 18                                  | Greater than 8                                  |
| This service may carry a mixture of CMRS Trunks types so consider the intervals for the lower level of service when setting the dated for Channelized MegaLink | 0                                  |                         |                                     |                                                 |
| • BellSouth Wireless DS1                                                                                                    | DS1/MegaLink                       | 1-8                     | 18                                  | Greater than 8 DS1's and Greater than 193       |
| <ul> <li>WITH CIVILS TUBES THAT THE SAME<br/>type and ordered at the same time.</li> </ul>                                                                     |                                    |                         |                                     | trunks                                          |
| BellSouth LightGate 1 or 2                                                                                                    | DS3                                | Less than 10            | Negotiated                          | • Greater than 10                               |
| New ordered alone                                                                                                    |                                    |                         |                                     | <ul> <li>All Quantities</li> </ul>              |
|                                                                                                    |                                    |                         |                                     | • Greater than 10                               |
| Additional DS1's on existing                                                                                                    |                                    |                         |                                     |                                                 |

continued .

Table B Non-Access Wireless Minimum Standard Interval Guidelines (continued)

| Branding Name                                                              | Same as                                  | Non-Project<br>Quantity | Service Interval<br>(business days) | Project Quantity (All service dates negotiated) |
|----------------------------------------------------------------------------|------------------------------------------|-------------------------|-------------------------------------|-------------------------------------------------|
| BellSouth SmartRing                                                        | Node to Node                             |                         |                                     | <ul> <li>All Quantities</li> </ul>              |
| • New (OC3, OC3+, OC3c, OC12,                                              | • Segments on a                          |                         |                                     | <ul> <li>All Quantities</li> </ul>              |
| OC12c, OC48, OC48+, OC48c,                                                 | Ring                                     |                         |                                     | <ul> <li>All Quantities</li> </ul>              |
| OC192+                                                                     |                                          |                         |                                     | <ul> <li>All Quantities</li> </ul>              |
| Ring Level Orders                                                          |                                          |                         |                                     | <ul> <li>All Quantities</li> </ul>              |
| Reconfigurations                                                           |                                          |                         |                                     | ,                                               |
| Adding Additional Nodes                                                    |                                          |                         |                                     |                                                 |
| • DS3 Channel Activations (Quantity)                                       |                                          |                         |                                     |                                                 |
| Customer Network Management (CNM)                                          | FlexSev                                  |                         |                                     | All Quantities                                  |
| BellSouth RT Circuits                                                      | 2-wire/4-wire                            | 6-1                     | 11                                  | Greater than 9                                  |
| New (Quantity)                                                             | circuits                                 |                         |                                     |                                                 |
| Multipoint (Quantity)                                                      |                                          |                         |                                     |                                                 |
| Numbers                                                                    |                                          |                         |                                     |                                                 |
| CMRS Numbers Interconnections                                              | Ded NXX's are                            |                         |                                     |                                                 |
| Dedicated NXX (entire NXX 10,000                                           | ordered on Code                          |                         |                                     |                                                 |
| Numbers)                                                                   | Memo s wmcn carry                        |                         |                                     |                                                 |
| <ul><li>New Ded Nxx with LTM</li><li>Add LTM to existing Ded NXX</li></ul> | a unique unitatine<br>and do not carry a |                         |                                     |                                                 |
| S                                                                          | "standard" ınterval                      |                         |                                     |                                                 |
| Number Rolls                                                               |                                          |                         |                                     |                                                 |
| Dedicated NXX or single CO repoint route index                             |                                          | Negotiated              |                                     |                                                 |
| Shared numbers or multiple dedicated NXX (several COS)                     |                                          |                         |                                     | All Quantities                                  |
| Conversions                                                                |                                          |                         |                                     |                                                 |
| Customer Network Management (CNM)                                          | FlexServ                                 |                         |                                     | All Quantities                                  |
|                                                                            |                                          |                         |                                     |                                                 |

- continued -

Table B Non-Access Wireless Minimum Standard Interval Guidelines (continued)

| Branding Name                                  | Same as                                        | Non-Project<br>Quantity | Service Interval<br>(business days) | Project Quantity (All service dates negotiated) |
|------------------------------------------------|------------------------------------------------|-------------------------|-------------------------------------|-------------------------------------------------|
| Commercial Mobile Radio Service (CMRS)         |                                                |                         |                                     | All Quantities                                  |
| Wireless Infrastructure                        |                                                |                         |                                     |                                                 |
| MTSO Conversions                               | Change one or oth of the CLLI codes in the CFA |                         |                                     | All Quantities                                  |
| New SS7 A Links/B Links with or without trunks |                                                |                         |                                     | All Quantities                                  |

Note: CMRS Local Loop Lines or Trunks on Channelized BellSouth MegaLink service may carry

SS7 A and B Links and a mix of trunk types, so consider the intervals for the lower level of

service when setting the dates for the Channeled MegaLink service.

**Note:** App. is always counted a day 0, so a six day interval is actually 0 + 5 when counted out in an

interval. For example Monday is day 0, Tuesday is day 1, Wednesday is day 2, Thursday is

day 3, Friday is day 4 and Monday is day 5 = 6 day interval.

### 7.3 Circuit ID Assignment

### 7.3.1 Description

The Circuit ID consists of a state specific prefix code, a CLCI representing the specific service type, serial number, two delimiters and a company specific suffix code.

| State                          | <b>Prefix Codes</b> |
|--------------------------------|---------------------|
| Alabama                        | 10                  |
| Georgia (AT)                   | 40                  |
| Georgia (OS)                   | 50                  |
| Louisiana                      | 60                  |
| South Carolina                 | 90                  |
| Tennessee                      | 80                  |
| Florida (NF)                   | 30                  |
| Florida (SE)                   | 80                  |
| Florida (SF)                   | 70                  |
| Kentucky                       | 60                  |
| Mississippi                    | 70                  |
| North Carolina - Interexchange | 20                  |
| North Carolina - Intraexchange | 21                  |

| Service Types and CLCI Codes:                        |                      |          |
|------------------------------------------------------|----------------------|----------|
| <b>Product Service Description</b>                   | <b>Existing CLCI</b> | New CLCI |
| DS1 / Megalink, MegalinkLight B8ZS                   | DHMM                 | DHMM     |
| DS1 / Megalink / MegalinkLight / Non-Channelized AMI | DHDV                 | DHXX     |
| DS1/Megalink/MegalinkLight/Non-Channelized<br>B8ZS   | DHDM                 | DHXM     |

- continued -

## - continued -

| Service Types and CLCI Codes:                              |                      |          |  |  |
|------------------------------------------------------------|----------------------|----------|--|--|
| <b>Product Service Description</b>                         | <b>Existing CLCI</b> | New CLCI |  |  |
| DS1 / Megalink / MegalinkLight / Channelized AMI           | DHMV                 | DHMX     |  |  |
| DS1 / Megalink / MegalinkLight / Channelized FlexServ B8ZS | DHJG                 | DHJX     |  |  |
| DS1 / Megalink / MegalinkLight / FlexServ<br>Channelized   | DHJC                 | DHJS     |  |  |
| Megalink Plus Channelized FlexServ B8ZS                    | DHMG                 | DHJE     |  |  |
| DS1/Megalink/MegalinkLight/Non-Channelized FlexServ B8ZS   | DHCG                 | DHZE     |  |  |

| BellSouth Company and Suffix | Code: |
|------------------------------|-------|
| Southern Bell                | SB    |
| South Central Bell           | SC    |

Page 47

| Wireless Customer Guide | CG-WIRE-001BT<br>Issue 12, February 4, 2005 |
|-------------------------|---------------------------------------------|
|                         |                                             |
|                         |                                             |
|                         |                                             |
|                         |                                             |
|                         |                                             |
|                         |                                             |
|                         |                                             |
|                         |                                             |
|                         |                                             |
|                         |                                             |
|                         |                                             |

### 8. Billing

### 8.1 Billing Wireless Interconnection Services

### 8.1.1 Description

This section provides information regarding BellSouth billing procedures for interconnection services. A billing Service Representative can assist you with questions regarding the billing and collections of your services.

### 8.1.2 Billing Dates

When you establish services with BellSouth an account or accounts are established for you. A bill date is assigned to each of your accounts. This bill date is used as a reference point to bill your wireless usage, generate other charges and credits, and bill monthly service charges. Due to the volume of accounts and customers in BellSouth, the monthly billing is staggered across 20 bill periods. Each bill date represents a particular day of the month.

### 8.1.3 Other Charges and Credits

There are two types of charges which are shown in your billing statement:

- Recurring charges
- Nonrecurring charges

Many of the services offered have a recurring and nonrecurring charge. The contracts and tariffs filed in each state will specify the recurring and nonrecurring charge for your services.

#### 8.1.4 Recurring Charges

A recurring charge is a monthly charge. Recurring charges are billed from the bill date one month forward.

### 8.1.5 Nonrecurring Charges

A nonrecurring charge is a one time only charge. The state tariff, contract or special assembly contract contains the rates for services ordered.

### 8.1.6 Service Credits

Recurring and nonrecurring charges are based on the installation date or effective date of service versus the billing date. When there is a difference between the effective date and current billing period, the charges are fractionalized for the number of days difference.

Fractionalization is the process of prorating the service ordered for the fraction of the month. This occurs when a service is established or discontinued between bill dates.

### 8.1.7 Other Charges and Credits Statement

Billing credits appear as "other charges and credits" in your billing statement. These charges will be numerically itemized and will show dates of the service charge on the line number or circuit involved. The small "cr" by the amount will indicate that credit has been provided.

### 8.1.8 Mobile Originated Traffic

Calls from a mobile phone which are dialed direct as local or intraLATA toll originated traffic are billed as usage. These types of calls are recorded on the BellSouth's network. The rating of the jurisdiction of the call begins at the point of the interconnection or facility within BellSouth to the termination point.

### 8.1.9 Usage Accumulation

BellSouth will bill the mobile originated usage accumulated since the prior bill date.

### 8.1.10 Usage Summary Statement

The mobile originated usage will appear on the bill summarized by the telephone number assigned to the trunk group. The messages will be categorized for each month within the current bill and provide:

- Total calls
- Total minutes
- Rate used to compute the charge

### 8.1.11 Types of Calls NOT billed as Usage

- Operator assisted calls
- Directory assistance calls
- InterLATA calls
- 800 and 900 number calls
- Company business offices
- Company business offices

These types of calls are billed on other accounts, depending on the service, or itemized on the Wireless Provider bill.

### 8.1.12 Independent Company Originated Calls

In some states, mobile originated intraLATA calls which terminate in an independent telephone number are itemized versus billed as usage.

#### 8.1.13 Tariff Reference

The Tariff and contracts in each state provide additional information regarding usage charges.

### 8.1.14 Optional Land to Mobile (LTM)

Optional Land to Mobile is a billing option where toll calls are made to the Wireless Provider assigned this option and billed as a usage rate to the Wireless Provider.

### 8.1.15 LTM Ordering Requirements

The Wireless Provider must subscribe to an entire NXX which allows their end users to dial seven (7) digits within the area code and LATA. Calls made outside of the area code will require ten (10) digit dialing.

### 8.1.16 LTM Billing

True intraLATA calls are reverse billed to the Wireless Provider as Land-to-Mobile usage. Local calls made to a telephone number with LTM service will be billed to the originator of the call.

In Louisiana and Florida, calls outside the basic local calling area but within the LATA of LTM NXX are billed as LTM usage.

#### 8.1.17 LTM Options

There are different LTM options, usage rates and message rounding methods implemented in BellSouth territory:

- Applicable LTM calls billed as total bulk minutes
- Calls rounded to next full minute
- Calls compared to an average minimum set up.

### 8.1.18 Tariff Reference

These types of options are identified in the Tariff or contract in the particular state. Special assembly contracts for LTM may be used which describe the service.

### 8.2 Self Reported Usage

### 8.2.1 Description

Self reported usage may be elected by customers for mobile originated traffic over trunks that cannot be measured by BellSouth.

### 8.2.2 Tariff Reference

The General Subscriber Services Tariff (GSST) Section A35 for the above states stipulates that when BellSouth cannot measure originating usage the Wireless Provider must report monthly usage in a company prescribed format.

### 8.2.3 Report Forms

The Mobile Service Usage Report form (RF-1885) must be prepared monthly and mailed to the BellSouth Revenue Accounting Office (RAO). Copies of the form have been included at the end of this section. However, this form should be locally reproduced for future use.

### 8.2.4 RAO Mailing Address

#### **All States**

Supervisor - Cellular Tracking 24th Floor 600 N. 19th Street Birmingham, AL 35203 Telephone No. (205) 321-2584 FAX No. (205) 321-4210

### 8.2.5 Self Reported Usage Timeline

For the states of:

- Alabama
- Kentucky
- Mississippi
- Tennessee

Self Reported Usage forms must be mailed to the appropriate RAO fifteen (15) calendar days after the bill date.

**Example:** If bill date is June 1, usage report should be mailed on June 15.

- Florida
- Georgia
- Louisiana
- North Carolina
- South Carolina

Self Reported Usage forms must be mailed thirty (30) calendar days after the bill date.

**Example:** If bill date is June 1, usage report should be mailed July 1.

### 8.3 Usage Dispute Process

### 8.3.1 Description

Disputes on usage may arise as a result of discrepancies between the Wireless Service Provider's and the BellSouth's recorded minutes of use.

A billing Service Representative will investigate all billing disputes.

### 8.3.2 Reporting Disputes

The billing Service Representative will require certain information before he or she can investigate usage disputes:

- Customer name
- Screening Telephone Number
- Billing Month in Dispute
- Disputed Minutes of Use (MOU)
- Disputed Amount
- Types of Minutes Disputed (Mobile, Originator, Land to Mobile, etc.)
- Reason for Dispute
- Type of data used, trending or usage
- Recording done on a calendar month or from bill period to bill period
- Maintenance contact name and telephone number for networking testing in associated MSC

The BellSouth Dispute Form (RF-1253) should be completed, faxed, emailed (wireless.dispute@bridg.bellsouth.com) to the Wireless Service Center

#### 8.3.3 Resolution of Dispute

Investigation and resolution for usage disputes will be handled within thirty (30) business days. The Service Representative will provide notification regarding the outcome of the investigation. See section 1.1.14 for details

### 8.4 Tax Information

### 8.4.1 General Tax Information

Some taxing authorities allow for resellers of telecommunication services to be exempt from taxes. Following are state specific tables that provide information regarding potential exemption allowances. Due to the complexity of tax laws, these tables are intended as a general guide only. To obtain further information contact the appropriate taxing authority.

### 8.4.1.1 Alabama

| Tax                      | Cellular        | Paging          | Certificate Required |
|--------------------------|-----------------|-----------------|----------------------|
| Federal                  | Yes             | Yes             | 6318FED BST          |
| Alabama Sales            | Yes             | Yes             | 6318-AL-WD           |
| Utilities Gross Receipts | Yes             | Yes             | 6318-AL              |
| City/County              | No Taxes Billed | No Taxes Billed |                      |

### 8.4.1.2 Florida

| Tax                     | Cellular | Paging | Certificate Required |
|-------------------------|----------|--------|----------------------|
| Federal                 | Yes      | Yes    | 6318FED BST          |
| Sales                   | Yes      | Yes    | 6318-FLR BST DR-14   |
| Gross Receipts          | Yes      | Yes    | 6318-FLR BST DR-14   |
| Discretionary SurTax    | Yes      | Yes    | 6318-FLR BST DR-14   |
| Municipal Utilities Tax | Yes      | Yes    | 6318-FLR* DR-14      |
| Municipal Franchise     | No       | No     |                      |

<sup>\*</sup>Cities of Miami (200,800) and Miami Beach (218, 800) require Exemption Letter from Municipality. Resellers may submit their version of an Exemption Certificate or use BST's 6318-FLR with required information.

## 8.4.1.3 **Georgia**

| Tax            | Cellular        | Paging          | Certificate Required |
|----------------|-----------------|-----------------|----------------------|
| Federal        | Yes             | Yes             | 6318FED BST          |
| State          | Yes             | Yes             | 6318GA ST5*          |
| Gross Receipts | No Taxes Billed | No Taxes Billed |                      |
| Franchise      | No              | No              |                      |
| City/County    | No              | No              |                      |

## 8.4.1.4 Kentucky

| Tax         | Cellular | Paging | Certificate Required |
|-------------|----------|--------|----------------------|
| Federal     | Yes      | Yes    | 6318FED BST          |
| Sales       | Yes      | Yes    | 6318-KY 51A105*      |
| School      | Yes      | Yes    | 6318-KY F1A105*      |
| City/County | Yes      | Yes    | 6318-KY 51A105*      |

### 8.4.1.5 Louisiana

| Tax                               | Cellular | Paging | Certificate Required |
|-----------------------------------|----------|--------|----------------------|
| Federal                           | Yes      | Yes    | 6318FED BST          |
| Sales                             | Yes      | Yes    | 6318-LA R-1332       |
| City/County                       | Yes      | Yes    | 6318-LA R-1332       |
| Telephone User's Tax              | No       | No     |                      |
| Baton Rouge Excise                | No       | No     |                      |
| Louisiana Municipal<br>Agreements | No       | No     |                      |

## 8.4.1.6 Mississippi

| Tax                     | Cellular | Paging | Certificate Required |
|-------------------------|----------|--------|----------------------|
| Federal                 | Yes      | Yes    | 6318FED BST          |
| State                   | Yes      | Yes    | 6318-MS              |
| Tupelo Special City Tax | Yes      | Yes    | 6318-MS              |
| City Utility Tax        | Yes      | Yes    | 6318-MS              |
| City/County             | Yes      | Yes    | 6318-MS              |

#### 8.4.1.7 North Carolina

| Tax         | Cellular        | Paging          | Certificate Required |
|-------------|-----------------|-----------------|----------------------|
| Federal     | Yes             | Yes             | 6318FED BST          |
| State       | Yes             | Yes             | 6318-NC E590*        |
| City/County | No Taxes Billed | No Taxes Billed |                      |

### 8.4.1.8 South Carolina

| Tax         | Cellular        | Paging          | Certificate Required |
|-------------|-----------------|-----------------|----------------------|
| Federal     | Yes             | Yes             | 6318FED BST          |
| State       | No Taxes billed | No              | 6318-SC ST 9*        |
| Franchise   | No              | No              |                      |
| City/County | No Taxes billed | No Taxes billed |                      |

### 8.4.1.9 Tennessee

| Tax         | Cellular | Paging | Certificate Required |
|-------------|----------|--------|----------------------|
| Federal     | Yes      | Yes    | 6318FED BST          |
| State       | Yes      | Yes    | 6318-TN RV004*       |
| City/County | Yes      | Yes    | 6318-TN RV004*       |

### 8.5 Payments

### 8.5.1 Description

Payment of your telephone bill should be made on or before the "due before date" on the bill. Accounts paid after this date will be considered delinquent.

### 8.5.2 Credit Rating

Prompt payment of your accounts will establish good credit rating. The credit rating may determine whether deposits or advance payments will be needed in the future and/or determine the length of time the deposit will be retained.

### 8.5.3 Past Due Charges

Failure to pay past due charges for undisputed regulated services may cause the discontinuance of such services. A notification regarding these charges will be sent requesting a payment to avoid the following action.

- Interruption of service
- Refusal of new service applications until payment has been secured for all indebtedness
- Demand for security
- Complete discontinuance of all services

### 8.5.4 Making Payments

Payment may be mailed to the address shown on your bill OR

Paid in person at an authorized location.

Your Service Representative will provide address locations where payments can be made.

### 8.5.5 Late Payments

A late payment charge may be applied to an account when a balance of the previous month's bill was not paid. Applicable charges are outlined in state specific Tariffs or PSC.

### 8.5.6 Returned Check and Bank Drafts

An administrative charge will be applied each time a check or bank draft is returned for insufficient funds. Applicable charges are outlined in state specific Tariffs.

| Wireless Customer Guide | CG-WIRE-001BT<br>Issue 12, February 4, 2005 |
|-------------------------|---------------------------------------------|
|                         |                                             |
|                         |                                             |
|                         |                                             |
|                         |                                             |
|                         |                                             |
|                         |                                             |
|                         |                                             |
|                         |                                             |
|                         |                                             |
|                         |                                             |
|                         |                                             |

### 9. Maintenance

#### 9.1 Maintenance

### 9.1.1 Description

BellSouth provides a Regional Service Center that is a single point of contact for your maintenance and trouble reporting activities.

### 9.1.2 Wireless Access Customer Advocate Center

The role of the Access Customer Advocate Center (ACAC) is to ensure that the equipment and services provided by BellSouth are installed and maintained properly. This group is also responsible for identifying the root cause of existing or potential problems and resolving these situations by working with other departments within BellSouth.

### 9.1.3 Maintenance Reporting

Maintenance problems should be reported to the ACAC. A list of initial contact telephone numbers is included in this section.

#### 9.1.4 When to Escalate a Problem

Reported maintenance problems that remain unresolved should be escalated and brought to the attention of individuals responsible for or having appropriate authority to initiate correction action.

#### 9.1.5 How to Escalate a Problem

To escalate the unresolved problem, first contact the ACAC. If the control office's efforts to resolve a provisioning or maintenance problem is not satisfactory, escalate the problem to the Supervisor, followed by the Operations Director, followed by the Operations Assistant Vice President.

### 9.2 Telephone Access to Maintenance and Installation For Wireless Carriers

#### 9.2.1 Maintenance and Installation Telephone Numbers

The following table provides maintenance and/or installation telephone numbers based on location:

Report All Troubles 800-517-3427 (770-493-3427)

**Interface Numbers: 800-517-3435** 

Please listen to prompts. This information is subject to change.

# 10. Correspondence

## 10.1 Correspondence

### 10.1.1 Description

BellSouth occasionally will send letters containing important information regarding interconnection policy changes. This section provides a space for you to file these letters. We encourage you to check our website at http://www.interconnection.bellsouth.com/notifications/index.html for frequent updates. Click below to access.

Page 61

| Wireless Customer Guide | CG-WIRE-001BT<br>Issue 12, February 4, 2005 |
|-------------------------|---------------------------------------------|
|                         |                                             |
|                         |                                             |
|                         |                                             |
|                         |                                             |
|                         |                                             |
|                         |                                             |
|                         |                                             |
|                         |                                             |
|                         |                                             |
|                         |                                             |
|                         |                                             |
|                         |                                             |
|                         |                                             |

## 11. Projects

### 11.1 Projects

Within the Network Carrier Services Department there is an organization specifically set up to work closely with your respective Account Team to act as your advocate in deploying projects. They are called the Project Managers.

A Core Project Manager's job function is aligned with BellSouth's CPMO (Corporate Project Management Office). They manage multiple projects with minimal supervision for a specific customer base (access or wireless) for the entire BellSouth region.

The project manager monitors, tracks, and measures the overall progress of the project by use of documentation (i.e. project packages), systems (i.e. TIRKS, SOCs etc.), and statusing from the project team.

Upfront negotiation with your Account Team and the Project Manager ensures successful coordination of resources, facilities and management of meeting the Due Date.

For more information regarding your project management team, please contact your Account Team.

### 11.2 Project Description

A project is defined as any type of service request with a well defined set of desired end results. It offers a specific beginning and ending point which requires external/internal coordination for the procurement of facilities/equipment to meet the Customer Desired Due Date. (preferably negotiated)

More specifically, Core projects are identified via the activity complexity of the product/service offering and/or the quantity of the services requested. They normally involved the use of existing processes or systems requiring overall monitoring, tracking, and measuring by a project manager.

The following depicts service offerings and quantity scales viewed by BellSouth as projects.

| Project Matrix               |                   |                       |  |
|------------------------------|-------------------|-----------------------|--|
| WIRELESS NON-PROJECT PROJECT |                   |                       |  |
| New DS1s with trunks*        | 1 thru 192 trunks | 193 trunks or greater |  |
| New DS1s (Megalinks)         | 1 thru 9          | 10 or greater         |  |
| New LightGate®—ordered alone | all               | none                  |  |
| New LightGate®—with rolls    | none              | all                   |  |

- continued -

### - continued -

| Project Matrix                                                                    |                    |                       |  |
|-----------------------------------------------------------------------------------|--------------------|-----------------------|--|
| WIRELESS                                                                          | NON-PROJECT        | PROJECT               |  |
| Existing LightGate® ordered with additional DS1s                                  | See DS1 quantities | See DS1 quantities    |  |
| Number Rolls-dedicated NXX or single C.O. repoint route index                     | all                | none                  |  |
| Number Rolls-shared #s or multiple dedicated NXX's (several COs)                  | none               | all                   |  |
| SmartRing® —Additional nodes                                                      | none               | all                   |  |
| SmartRing® level                                                                  | none               | all                   |  |
| New SS7                                                                           | none               | all                   |  |
| SS7—adding to existing network                                                    | 1 thru 192 trunks  | 193 Trunks or greater |  |
| OPSIT                                                                             | 1 thru 95 Trunks   | 96 Trunks or greater  |  |
| Ring level rolls                                                                  | none               | all                   |  |
| New Cell Site Build outs**                                                        | 1 thru 9           | 10 or greater         |  |
| Customer Network Management (CNM)<br>Conversions                                  | none               | all                   |  |
| Commercial Mobile Radio Service (CMRS) Conversions                                | none               | all                   |  |
| *Originating in a single BellSouth C.O.                                           |                    |                       |  |
| **Within an actablished start and complete nagationed timeframe (some accomplical |                    |                       |  |

<sup>\*\*</sup>Within an established start and complete negotiated timeframe (same geographical location e.g. city)

# 12. Acronym Glossary

# 12.1 List of Acronyms

| Acronym | Description                                   |
|---------|-----------------------------------------------|
| AC      | Access Carrier                                |
| CCS     | Common Channel Signaling                      |
| CMC     | Cellular Mobile Carrier                       |
| CMRS    | Commercial Mobile Radio Service               |
| DID     | Direct Inward Dialing                         |
| DP      | Dial Pulse                                    |
| DTMF    | Dual Tone Multifrequency                      |
| FCC     | Federal Communications Commission             |
| FOC     | Firm Order Confirmation                       |
| GSST    | General Subscriber Services Tariff            |
| INC     | International Carrier                         |
| ISUP    | Integrated Services Digital Network User Part |
| LATA    | Local Access Transport Area                   |
| LEC     | Local Exchange Company                        |
| LERG    | Local Exchange Routing Guide                  |
| LSSGR   | LATA Switching Systems Service Requirements   |
| LTM     | Land to Mobile                                |
| MF      | Multifrequency                                |
| MIUR    | Mobile Interconnection Usage Report           |
| MOU     | Minutes of Use                                |

| Acronym | Description                       |
|---------|-----------------------------------|
| MSC     | Mobile Switching Center           |
| MSP     | Mobile Service Provider           |
| NANP    | North American Numbering Plan     |
| NPA     | Numbering Plan Area               |
| PCP     | Private Carrier Pager             |
| PIC     | Primary Interexchange Carrier     |
| PIN     | Personal Identification Number    |
| POT     | Point of Termination              |
| PSC     | Public Service Commission         |
| PSTN    | Public Switch Telephone Network   |
| RAO     | Revenue Accounting Office         |
| RCC     | Radio Common Carrier              |
| SCCS    | Selective Class of Call Screening |
| SMR     | Specialized Mobile Radio          |
| SPOC    | Single Point of Contact           |
| SS7     | Signaling System 7                |
| TBE     | Toll Billing Exception            |
| TR      | Technical Reference               |
| WCG     | Wireless Customer Guide           |
| WSC     | Wireless Service Center           |
| WSO     | WATS Serving Office               |
|         |                                   |

| Acrony | ym | Description               |
|--------|----|---------------------------|
| WSP    |    | Wireless Service Provider |
| WSR    |    | Wireless Service Request  |